# Package 'R453Plus1Toolbox'

May 21, 2024

<span id="page-0-0"></span>Type Package

Title A package for importing and analyzing data from Roche's Genome Sequencer System

Version 1.55.0

Date 2024-04-23

Author Hans-Ulrich Klein, Christoph Bartenhagen, Christian Ruckert

Maintainer Hans-Ulrich Klein <h.klein@uni-muenster.de>

**Depends** R ( $>= 2.12.0$ ), methods, VariantAnnotation ( $>= 1.25.11$ ), Biostrings (>= 2.47.6), pwalign, Biobase

- Imports utils, grDevices, graphics, stats, tools, xtable, R2HTML, TeachingDemos, BiocGenerics, S4Vectors (>= 0.17.25), IRanges (>= 2.13.12), XVector, GenomicRanges (>= 1.31.8), SummarizedExperiment, biomaRt, BSgenome (>= 1.47.3), Rsamtools, ShortRead (>= 1.37.1)
- Suggests rtracklayer, BSgenome.Hsapiens.UCSC.hg19, BSgenome.Scerevisiae.UCSC.sacCer2

Description The R453Plus1 Toolbox comprises useful functions for the analysis of data generated by Roche's 454 sequencing platform. It adds functions for quality assurance as well as for annotation and visualization of detected variants, complementing the software tools shipped by Roche with their product. Further, a pipeline for the detection of structural variants is provided.

License LGPL-3

biocViews Sequencing, Infrastructure, DataImport, DataRepresentation, Visualization, QualityControl, ReportWriting

git\_url https://git.bioconductor.org/packages/R453Plus1Toolbox

git\_branch devel

git\_last\_commit aaba7c4

git\_last\_commit\_date 2024-04-30

Repository Bioconductor 3.20

Date/Publication 2024-05-20

# **Contents**

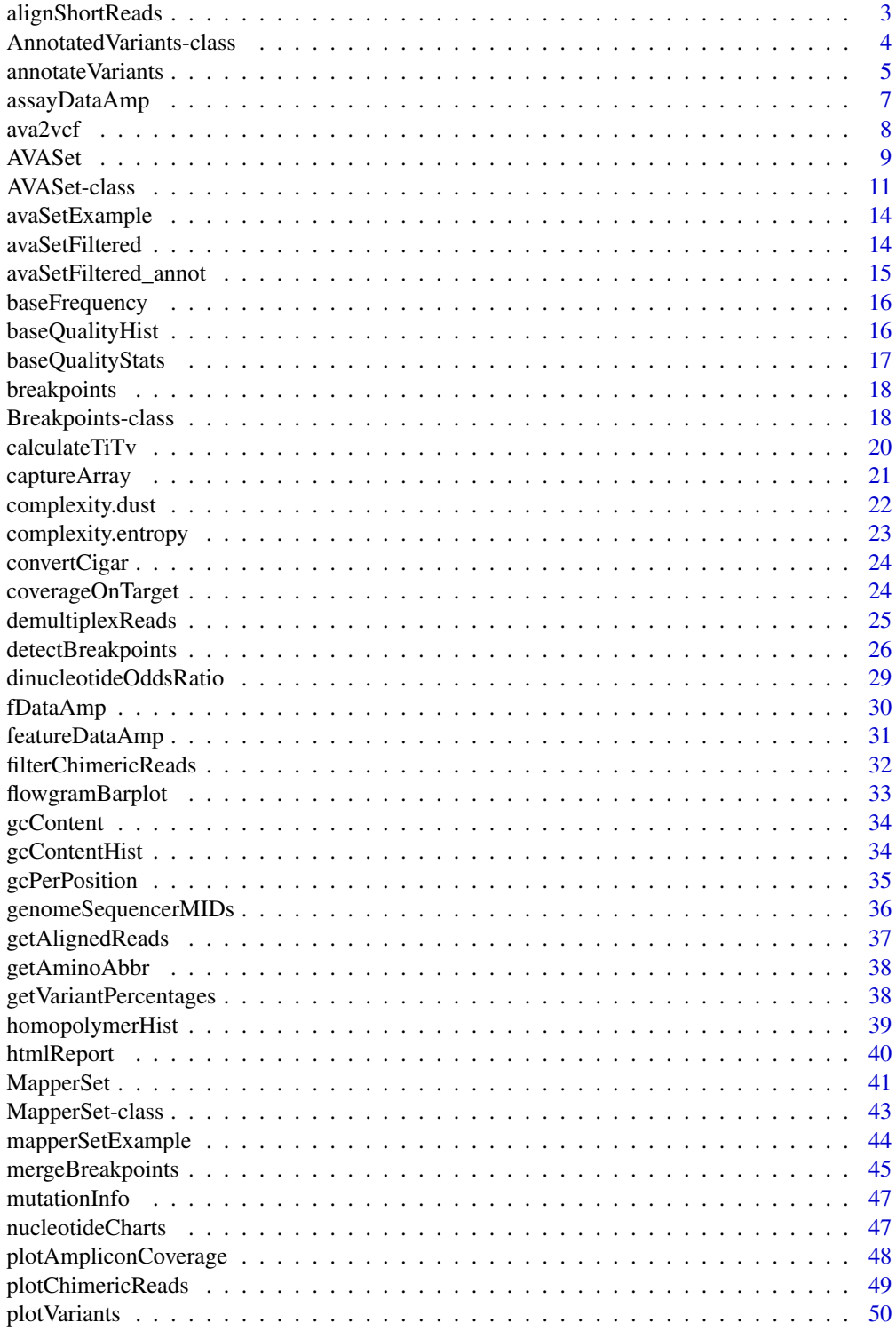

### <span id="page-2-0"></span>alignShortReads 3

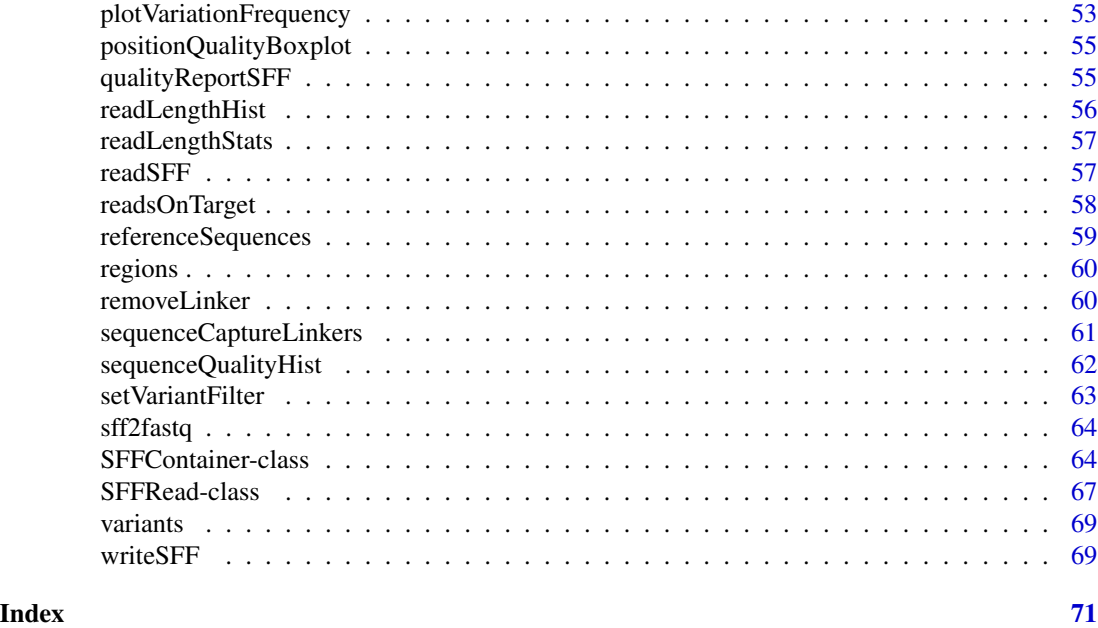

<span id="page-2-1"></span>alignShortReads *Exact alignment of DNA sequences against a reference*

#### Description

This method aligns given sequences against a given reference genome using the matchPDict method. Only exact (no errors) and unique matches are returned.

### Usage

alignShortReads(object, bsGenome, seqNames, ensemblNotation)

### Arguments

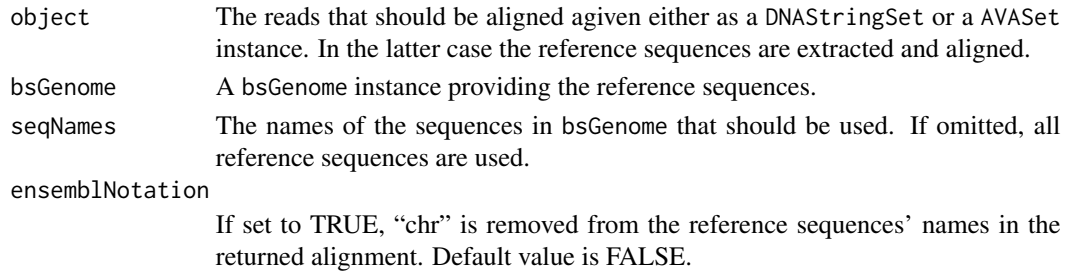

### Details

All reads are aligned against the reference and its reverse complement. If the reads are not in 5' to 3' orientation, they should be reversed before. Note that only exact and unique alignments are reported. Use matchPDict directly for more flexibility.

<span id="page-3-0"></span>An object of class AlignedRead or a AVASet instance.

#### Author(s)

Hans-Ulrich Klein

#### See Also

[matchPDict](#page-0-0), [DNAStringSet](#page-0-0), [AlignedRead](#page-0-0), [AVASet](#page-8-1)

### Examples

```
library("BSgenome.Scerevisiae.UCSC.sacCer2")
reads = DNAStringSet(c(
  "CCGTTCAAAGAGCCCTTGGCCCATAATCCACCGGTT",
  "ATCCTGCCACAGGAGTCCATGGAGGTTTCGCCA"))
alignShortReads(reads, Scerevisiae, seqNames="chrIII")
```
<span id="page-3-1"></span>AnnotatedVariants-class

*Class "AnnotatedVariants"*

#### Description

A class for storing annotation about variants. An object of this class is returned by the method annotateVariants. The class has not been designed to be created by users directly.

#### Details

The list encapsulated by this class has one element for each variant. Each element is a nested list with the elements genes, transcripts, exons and snps. All these elements are data frames listing genes, transcripts, exons or snps respectively that were affected by the variant. Use the example below to explore the data frames' contents.

#### Objects from the Class

Objects can be created by calls of the form new ("AnnotatedVariants"). The method annotateVariants returns AnnotatedVariants-objects.

#### **Slots**

annotatedVariants: Object of class "list" with one entry for each variant.

### <span id="page-4-0"></span>annotateVariants 5

#### Methods

annotatedVariants signature(object = "AnnotatedVariants"): Get the list with variants.

- annotatedVariants<- signature(object = "AnnotatedVariants", value = "list"): Set a new list with variants.
- names signature( $x =$  "AnnotatedVariants"): Get the names of the with variants.
- names<- signature(x = "AnnotatedVariants", value = "character"): Set the names of the variants.

### Author(s)

Hans-Ulrich Klein

#### See Also

[annotateVariants](#page-4-1), [htmlReport](#page-39-1)

#### Examples

```
variants = data.frame(start=c(106157528, 106154991,106156184),
   end=c(106157528, 106154994,106156185),
   chromosome=c("4", "4", "4"),
    strand=c("+", "+", "+"),
    seqRef=c("A", "ATAG", "---"),
    seqMut=c("G", "----", "ATA"),
    seqSur=c("TACAGAA", "TTTATAGATA", "AGC---TCC"),
    stringsAsFactors=FALSE)
rownames(variants) = c("snp", "del", "ins")
## Not run: av = annotateVariants(variants)
## Not run: annotatedVariants(av)[["snp"]]
```
<span id="page-4-1"></span>annotateVariants *Adds genomic information to variants*

#### Description

This method annotates given genomic variants (mutations). Annotation includes affected genes, exons and codons. Resulting amino acid changes are returned as well as dbSNP identifiers, if the mutation is already known. All information is fetched from the Ensembl GRCh37 server via biomaRt using the datasets hsapiens\_gene\_ensembl and hsapiens\_snp.

#### Usage

```
annotateVariants(object, bsGenome)
```
#### Arguments

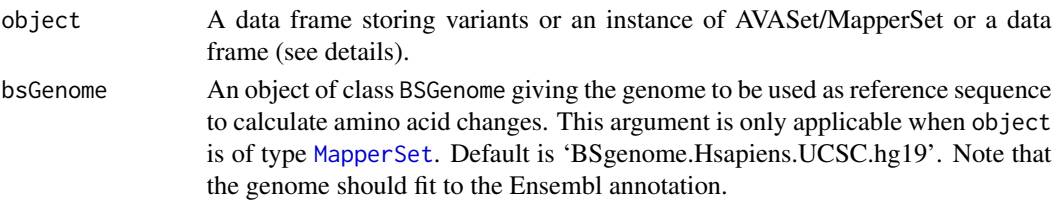

#### Details

If a data frame is given, the following columns must be present:

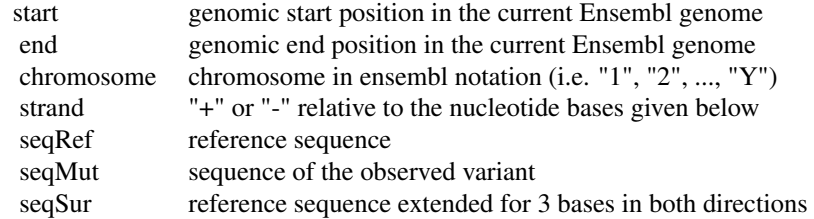

The rownames of the data frame are used as mutations' names (IDs). See examples for a properly defined data drame.

#### Value

An object of class AnnotatedVariants. Affected genes, transcripts and exon as well as known SNPs are stored in a list-like structure. See the documentation of class [AnnotatedVariants-class](#page-3-1) for details.

#### Author(s)

Hans-Ulrich Klein

### See Also

[AnnotatedVariants-class](#page-3-1), [AVASet-class](#page-10-1), [MapperSet-class](#page-42-1), [htmlReport](#page-39-1)

#### Examples

```
variants = data.frame(
   start=c(106157528, 106154991,106156184),
    end=c(106157528, 106154994,106156185),
    chromosome=c("4", "4", "4"),
    strand=c("+", "+", "+"),
    seqRef=c("A", "ATAG", "---"),
    seqMut=c("G", "----", "ATA"),
    seqSur=c("TACAGAA", "TTTATAGATA", "AGC---TCC"),
    stringsAsFactors=FALSE)
rownames(variants) = c("snp", "del", "ins")
## Not run: annotateVariants(variants)
```
<span id="page-6-1"></span><span id="page-6-0"></span>

Similar to assayData of the Biobase ExpressionSet, this function returns the assay data of the amplicon slot of an instance of the AVASet.

### Usage

assayDataAmp(object)

### Arguments

object An link{AVASet-class} object.

#### Value

The assay data of the amplicon slot consists of a list of two data frames with the number of forward and reverse reads of all amplicons for each sample (see [AVASet-class](#page-10-1) for details).

#### Author(s)

Christoph Bartenhagen

#### See Also

[fDataAmp](#page-29-1), [featureDataAmp](#page-30-1), [AVASet-class](#page-10-1)

### Examples

# load an AVA dataset containing 6 samples, 4 amplicons and 259 variants data(avaSetExample)

# show contents of amplicon assay data assayDataAmp(avaSetExample)

<span id="page-7-0"></span>

Converts all variants in a given AVASet object into a VCF object and writes it to a file in VCF format if filename is given.

### Usage

ava2vcf(object, filename, annot)

### Arguments

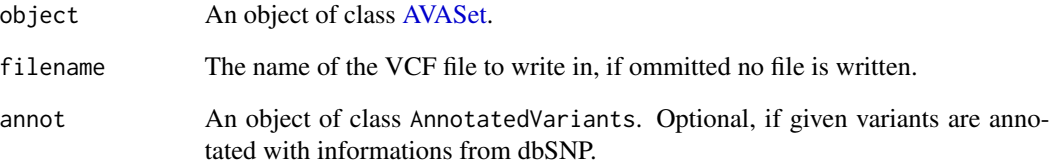

### Value

An object of class [VCF-class](#page-0-0)

## Author(s)

Christian Ruckert

### See Also

[AnnotatedVariants-class](#page-3-1), [AVASet-class](#page-10-1), [VCF-class](#page-0-0), [writeVcf](#page-0-0)

### Examples

```
data("avaSetFiltered")
vcf <- ava2vcf(avaSetFiltered)
```
<span id="page-8-1"></span><span id="page-8-0"></span>

This function imports a project of Roche's Amplicon Variant Analyzer (AVA) Software. It stores all information into an extended version of the Biobase eSet.

#### Usage

AVASet(dirname, avaBin, file\_sample, file\_amp, file\_reference, file\_variant, file\_variantHits)

### Arguments

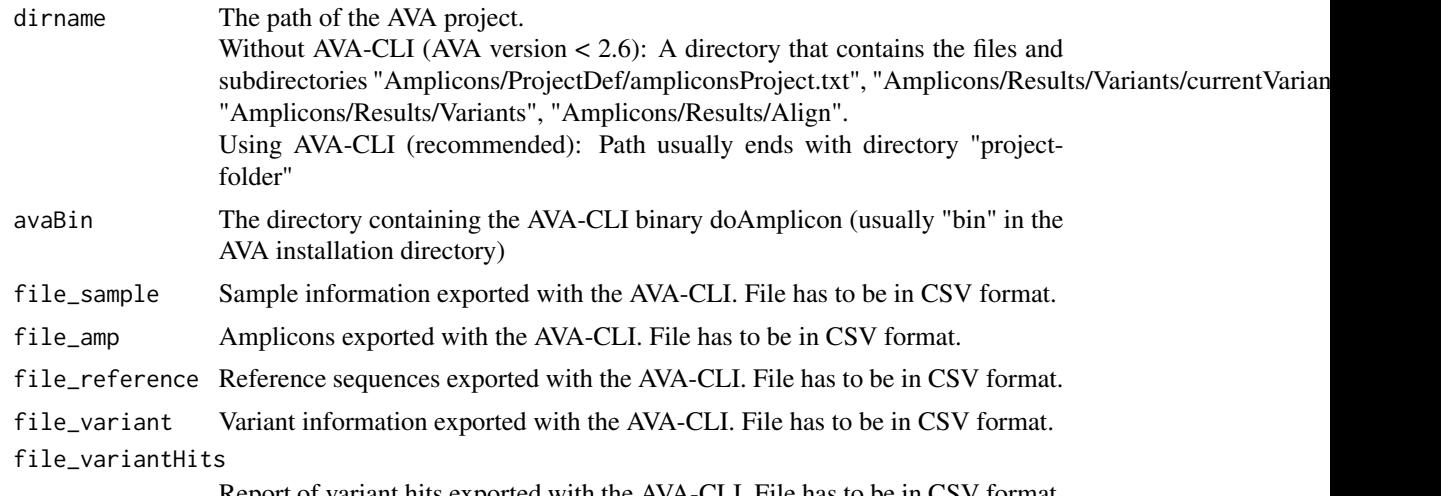

Report of variant hits exported with the AVA-CLI. File has to be in CSV format.

#### Details

The five arguments for AVA command line interface (AVA-CLI) exports are optional and useful for exported projects, when no AVA software is installed. For exporting, start the AVA-CLI with the command "doAmplicon" and use the commands "open", then "list sample", "list amplicon", "list reference", "list variant" and "report variantHits". See [AVASet-class](#page-10-1) for more details. Giving only a project directory and the path to the AVA-CLI binary doAmplicon, AVASet will import all information by accessing the AVA-CLI from within R.

An AVASet object consists of three slots to store data about 1. variants

variantForwCount/variantRevCount: Data frames that contain the number of reads with the respective variant in forward/reverse direction.

totalForwCount/totalRevCount: Data frames that contain the total coverage for every variant location in forward/reverse direction.

referenceSeq: Gives the identifier of the reference sequence.

variantBase/referenceBases: The bases changed in each variant.

start/end: The position of the variant on the reference sequence.

canonicalPattern/name: Short identifiers of a variant including the position and the bases changed.

2. amplicons

forwCount/revCount: Data frames that contain the number of reads for every amplicon and each sample in forward/reverse direction.

primer1, primer2: The primer sequences for every amplicon.

referenceSeqID: The identifier of the reference sequence.

targetStart/targetEnd: The coordinates of the target region.

3. reference sequences

If additional information has been loaded from Ensembl via alignShortReads, this slot knows about the chromosom

The structure of the variant and amplicon data is derived from the Biobase eSet and thus separated into assayData, phenoData and featureData. All information about the reference sequences is stored into an object of class AlignedRead.

The phenoData of the variants lists the sample-IDs and name, annotation and group of the read data for all samples. If available, the pico titer plate(s) (PTP) or MID(s) of each sample are shown as well (using the AVA-CLI, PTPs and MIDs cannot be importet at the moment).

### Value

An instance of the AVASet class.

#### Note

It is recommended to use the import via AVA-CLI access. Although deprecated, the import for projects created with older version of the AVA software  $(< v2.6)$  is still possible.

#### Author(s)

Christoph Bartenhagen

### See Also

[AVASet-class](#page-10-1), [MapperSet-class](#page-42-1), [alignShortReads](#page-2-1)

#### <span id="page-10-0"></span>AVASet-class 11

#### Examples

```
# Loading a project from AVA version < 2.6:
# Load an AVA dataset containing 6 samples, 4 amplicons and 259 variants
data(avaSetExample)
avaSetExample
# Loading exported data, that was exported via AVA-CLI
# Load an AVA dataset containing 6 samples, 4 amplicons and 222 variants
# by specifying each file exported from the AVA-CLI
projectDir = system.file("extdata", "AVASet_doAmplicon", package="R453Plus1Toolbox")
avaSetExample = AVASet(dirname=projectDir, file_sample="sample.csv", file_amp="amp.csv", file_reference="referer
avaSetExample
# In case AVA software is installed:
# Saying, for example, the AVA software was installed to the directory "/home/User/AVA",
# the easiest way to import a project via AVA-CLI would look like:
# avaSetExample = AVASet(dirname="myProjectDir", avaBin="/home/User/AVA/bin")
```
<span id="page-10-1"></span>

AVASet-class *Class to contain Amplicon Variant Analyzer Output*

#### **Description**

Container to store data imported from a project of Roche's Amplicon Variant Analyzer Software. It stores all information into an extended version of the Biobase ExpressionSet.

#### Objects from the Class

Objects can be created by calls of the form AVASet(dirname, avaBin). dirname is a character giving the proejct directory and avaBin is a character giving the path to the AVA software installation (i.e. the directory containing the doAmplicon binary). The constructor will start the AVA software command line and import all necessary data.

If the AVA software is not installed on the same machine that runs R, all data must be exported manually using the AVA Command Line Interface (AVA-CLI). After having exported all text files, the constructor AVASet(dirname, avaBin, file\_sample, file\_amp, file\_reference, file\_variant, file\_variantHits) can be used to import them. See the example below.

Finally, old project folders generated by AVA software < 2.6 can be imported using AVASet (dirname). Where dirname is the path to the project folder (i.e. a directory that contains the files and subdirectories "Amplicons/ProjectDef/ampliconsProject.txt", "Amplicons/Results/Variants/currentVariantDefs.txt", "Amplicons/Results/Variants", "Amplicons/Results/Align").

#### **Slots**

assayData: Object of class AssayData. Contains the number of reads and the total read depth for every variant and each sample in forward and reverse direction. Its column number equals nrow(phenoData).

- featureData: Object of class AnnotatedDataFrame. Contains information about the type, position and reference of each variant.
- phenoData: Object of class AnnotatedDataFrame. Contains the sample-IDs and name, annotation and group of the read data for all samples. If available, the lane, pico titer plate(s) (PTP) or MID(s) of each sample are shown as well.
- assayDataAmp: Object of class AssayData. Contains the number of reads for every amplicon and each sample in forward/reverse direction. Its column number equals nrow(featureDataAmp).
- featureDataAmp: Object of class AnnotatedDataFrame. Contains the primer sequences, reference sequences and the coordinates of the target regions for every amplicon.
- referenceSequences: Object of class AlignedRead. If additional alignment information were computed via alignShortReads, this slot knows about the chromosome, position and the strand of each reference sequence.
- variantFilterPerc: Object of class numeric. Contains a threshold to display only those variants, whose coverage (in percent) in forward and reverse direction in at least one sample is higher than this filter value. See [setVariantFilter](#page-62-1) for details about setting this value.
- variantFilter: Object of class character. Contains a vector of variant names whose coverage (in percent) in forward and reverse direction in at least one sample is higher than the filter value in variantFilterPerc.
- dirs: Object of class character. Based on a directory given at instantiation of the object, it contains a vector of several directories containing all relevant AVA-project files.
- experimentData: Object of class MIAME. Contains details of the experiment.
- annotation: Object of class character. Label associated with the annotation package used in the experiment.
- protocolData: Object of class annotatedDataFrame. Contains additional information about the samples.
- .\_\_classVersion\_\_: Object of class Versions. Remembers the R and R453Toolbox version numbers used to created the AVASet instance.

#### Extends

Class [eSet](#page-0-0), directly. Class [VersionedBiobase](#page-0-0), by class "eSet", distance 2. Class [Versioned](#page-0-0), by class "eSet", distance 3.

#### **Methods**

object[i,j :] Allows subsetting an AVASet object by features (i) and samples (j).

- assayDataAmp(object), assayDataAmp(object)<-value: Similar to assayData of the Biobase ExpressionSet, this function returns/replaces the amplicon assay data.
- fDataAmp(object): Similar to fData of the Biobase ExpressionSet, this function returns the amplicon feature data as a data frame.
- featureDataAmp(object), featureDataAmp(object)<-value: Similar to featureData of the Biobase ExpressionSet, this function returns/replaces the amplicon feature data and feature meta.
- referenceSequences(object), referenceSequences(object)<-value: Returns/replaces the reference sequence slot.
- alignShortReads(object, bsGenome): Retrieve the chromosomal positions of the amplicon sequences.
- setVariantFilter(object): Sets the filter to display only those variants, whose coverage (in percent) in forward and reverse direction in at least one sample is higher than the given value.
- getVariantPercentages(object) Computes the coverage for every variant over all reads (forward and/or reverse) and for each sample.
- **[annotateVariants](#page-4-1)(object):** Annotates given genomic variants. See annotateVariants for details.
- [htmlReport](#page-39-1)(object): Exports all (filtered) variant data into a html report. See htmlReport for details

#### Author(s)

Christoph Bartenhagen

#### See Also

[MapperSet-class](#page-42-1), [annotateVariants](#page-4-1), [alignShortReads](#page-2-1), [htmlReport](#page-39-1), [setVariantFilter](#page-62-1), [getVariantPercentages](#page-37-1)

#### Examples

```
# sum up class structure
showClass("AVASet")
```

```
# load an AVA dataset containing 6 samples, 4 amplicons and 259 variants
data(avaSetExample)
avaSetExample
```

```
# show contents of assay, feature and pheno data
head(assayData(avaSetExample)$variantForwCount)
head(assayData(avaSetExample)$totalForwCount)
head(assayData(avaSetExample)$variantRevCount)
head(assayData(avaSetExample)$totalRevCount)
head(fData(avaSetExample))
pData(avaSetExample)
assayDataAmp(avaSetExample)
fDataAmp(avaSetExample)
referenceSequences(avaSetExample)
```

```
# Use these commands to export a project from within the AVA-CLI (doAmplicon):
# > list sample -outputFile sample.csv
# > list amplicon -outputFile amp.csv
# > list reference -outputFile reference.csv
# > list variant -outputFile variant.csv
# > report variantHits -outputFile variantHits.csv
# Load an AVA dataset containing 6 samples, 4 amplicons and 222 variants
```

```
# by specifying five files, that were exported with the AVA-CLI:
 projectDir = system.file("extdata", "AVASet_doAmplicon", package="R453Plus1Toolbox")
avaSetExample = AVASet(dirname=projectDir, file_sample="sample.csv", file_amp="amp.csv", file_reference="refe
```
<span id="page-13-0"></span>

This is an example of an link{AVASet-class} object containing the output of Roche's Amplicon Variant Analyzer Software. It consists of 6 samples, 4 amplicons and 259 variants.

#### Usage

data(avaSetExample)

#### Format

Formal class 'AVASet'

#### Source

'Next-generation sequencing technology reveals a characteristic pattern of molecular mutations in 72.8 leukemia by detecting frequent alterations in TET2, CBL, RAS, and RUNX1' (Kohlmann A et al., J Clin Oncol. 2010 Aug 20;28(24):3858-65. Epub 2010 Jul 19)

#### Examples

```
data(avaSetExample)
avaSetExample
```
avaSetFiltered *Amplicon Variant Analyzer data import*

#### Description

This is an example of an link{AVASet-class} object containing the output of Roche's Amplicon Variant Analyzer Software. It consists of 6 samples, 4 amplicons and 4 variants. The variants were previously filtered according to the amplicon coverage (see [setVariantFilter](#page-62-1) for details about filtering an AVASet object).

### Usage

```
data(avaSetFiltered)
```
#### Format

Formal class 'AVASet'

### <span id="page-14-0"></span>avaSetFiltered\_annot 15

#### Source

'Next-generation sequencing technology reveals a characteristic pattern of molecular mutations in 72.8 leukemia by detecting frequent alterations in TET2, CBL, RAS, and RUNX1' (Kohlmann A et al., J Clin Oncol. 2010 Aug 20;28(24):3858-65. Epub 2010 Jul 19)

#### Examples

data(avaSetFiltered) avaSetFiltered

avaSetFiltered\_annot *AVASet variant annotations*

#### Description

These are example annotations for 4 variants of an AVASet (try data(avaSetFiltered) to retrieve the corresponding link{AVASet-class} object). The annotations include affected genes, exons and codons as well as resulting amino acid changes and dbSNP identifiers (if the mutation is already known).

#### Usage

```
data(avaSetFiltered_annot)
```
### Format

Formal class 'AnnotatedVariants'

#### Source

'Next-generation sequencing technology reveals a characteristic pattern of molecular mutations in 72.8% of chronic myelomonocytic leukemia by detecting frequent alterations in TET2, CBL, RAS, and RUNX1' (Kohlmann A et al., J Clin Oncol. 2010 Aug 20;28(24):3858-65. Epub 2010 Jul 19)

#### Examples

data(avaSetFiltered\_annot)

<span id="page-15-0"></span>

This function returns the absolute and the relative frequency of the four bases (A, C, G, T).

#### Usage

```
baseFrequency(object)
```
#### Arguments

object An object of class [DNAStringSet,](#page-0-0) [ShortRead](#page-0-0) or [SFFContainer.](#page-63-1)

### Details

This function makes use of the [alphabetFrequency](#page-0-0) function from package Biostrings.

#### Value

A [data.frame](#page-0-0) with two columns containing the absolute and relative frequencies respectively and six rows, one for each of the four bases (A, C, G, T), one for other symbols contained in the reads and one summarizing the five aforementioned rows.

### Author(s)

Christian Ruckert

baseQualityHist *Plot A Histogram Of The Base Qualities.*

### Description

Create a histogram based on the quality of every single base from all sequences.

#### Usage

```
baseQualityHist(object, xlab="Quality score", ylab="Number of bases", col="firebrick1", breaks=40,
   ...)
```
### <span id="page-16-0"></span>baseQualityStats 17

### Arguments

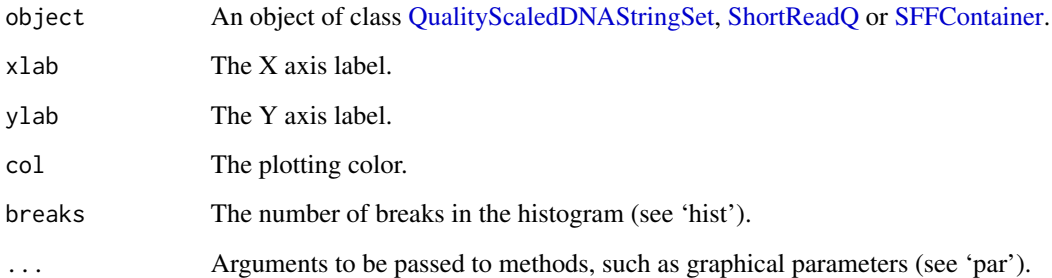

### Author(s)

Christian Ruckert

baseQualityStats *Statistics Of Base Quality*

### Description

This function returns mean, minimum, maximum and standard deviation of the base quality scores over all sequences.

### Usage

```
baseQualityStats(object)
```
### Arguments

object An object of class [QualityScaledDNAStringSet,](#page-0-0) [ShortReadQ](#page-0-0) or [SFFContainer.](#page-63-1)

### Value

A numeric vector with four slots: mean, min, max, sd.

### Author(s)

Christian Ruckert

<span id="page-17-0"></span>

This example holds two consensus (pathogenic and reciproce) breakpoints of 12 chimeric reads indicating an inversion on chromosome 16. The Breakpoints object gives access to the breakpoint locations as well as alignment information for each of the 12 reads.

#### Usage

data(breakpoints)

### Format

Formal class 'Breakpoints'

#### Source

'Targeted next-generation sequencing detects point mutations, insertions, deletions, and balanced chromosomal rearrangements as well as identifies novel leukemia-specific fusion genes in a single procedure' (Leukemia, submitted)

#### Examples

data(breakpoints)

<span id="page-17-1"></span>Breakpoints-class *Class "Breakpoints"*

### Description

Container to store chimeric reads that were clustered to putative breakpoints indicating structural variants. Related information like breakpoint position or alignment information about the chimeric reads is stored as well.

#### Objects from the Class

Objects can be created by calls of the form new("Breakpoints", ...). Usually, objects will be created by calling the [detectBreakpoints](#page-25-1) method. It is not intended that users create objects of this class manually.

All slots of this class can be found twice. One slot name ends with "C1" and the other "C2". The slots labeled with "C2" are empty until [mergeBreakpoints](#page-44-1) has been called and contain information about putativly associated breakpoints detected by [mergeBreakpoints](#page-44-1).

#### **Slots**

- seqsC1: Object of class "list" with one data frame for each breakpoint. The data frame stores all chimeric reads covering the first breakpoint together with the alignment information.
- seqsC2: Object of class "list" with one data frame for each breakpoint. The data frame stores all chimeric reads covering the second breakpoint together with the alignment information.
- commonBpsC1: Object of class "list" with one data frame for each breakpoint. The data frame stores the consensus breakpoint sequence as well as the breakpoint coordinates of the first breakpoint.
- commonBpsC2: Object of class "list" with one data frame for each breakpoint. The data frame stores the consensus breakpoint sequence as well as the breakpoint coordinates of the second breakpoint.
- commonAlignC1: Object of class "list" with one object of class [PairwiseAlignmentsSingleSubject-class](#page-0-0) for each breakpoint storing the alignments of the chimeric reads against the consensus breakpoint sequence for the first breakpoint.
- commonAlignC2: Object of class "list" with one object of class [PairwiseAlignmentsSingleSubject-class](#page-0-0) for each breakpoint storing the alignments of the chimeric reads against the consensus breakpoint sequence for the second breakpoint.
- alignedReadsC1: Object of class "list" with one object of class [AlignedRead-class](#page-0-0) storing all chimeric reads covering the first breakpoint and their alignments.
- alignedReadsC2: Object of class "list" with one object of class [AlignedRead-class](#page-0-0) storing all chimeric reads covering the second breakpoint and their alignments.

#### Methods

- alignedReadsC1<- signature(object = "Breakpoints", value = "list"): Setter-method for the alignedReadsC1 slot.
- **alignedReadsC1** signature(object = "Breakpoints"): Getter-method for the alignedReadsC1 slot.
- alignedReadsC2<- signature(object = "Breakpoints", value = "list"): Setter-method for the alignedReadsC2 slot.
- alignedReadsC2 signature(object = "Breakpoints"): Getter-method for the alignedReadsC2 slot.
- commonAlignC1<- signature(object = "Breakpoints",value = "list"): Setter-method for the commonAlignC1 slot.
- commonAlignC1 signature(object = "Breakpoints"): Getter-method for the commonAlignC1 slot.
- commonAlignC2<- signature(object = "Breakpoints",value = "list"): Setter-method for the commonAlignC2 slot.
- commonAlignC2 signature(object = "Breakpoints"): Getter-method for the commonAlignC2 slot.
- commonBpsC1<- signature(object = "Breakpoints",value = "list"): Setter-method for the commonBpsC1 slot.
- commonBpsC1 signature(object = "Breakpoints"): Getter-method for the commonBpsC1 slot.
- <span id="page-19-0"></span>commonBpsC2<- signature(object = "Breakpoints",value = "list"): Setter-method for the commonBpsC2 slot.
- commonBpsC2 signature(object = "Breakpoints"): Getter-method for the commonBpsC2 slot.
- $segsC1$  <- signature(object = "Breakpoints", value = "list"): Setter-method for the seqsC1 slot.
- $segsC1$  signature(object = "Breakpoints"): Getter-method for the seqs $C1$  slot.
- $sgsC2$  signature(object = "Breakpoints", value = "list"): Setter-method for the seqs $C2$ slot.
- $segsC2$  signature(object = "Breakpoints"): Getter-method for the seqs $C2$  slot.

[ signature( $x =$  "Breakpoints",  $i =$  "ANY",  $j =$  "ANY"): Subsetting a Breakpoints object.

- length signature( $x =$  "Breakpoints"): Returns the number of breakpoints stored.
- mergeBreakpoints signature(breakpoints = "Breakpoints", maxDist = "missing", mergeBPs = "list"): Merge presumably related breakpoints.
- mergeBreakpoints signature(breakpoints = "Breakpoints", maxDist = "missing", mergeBPs = "missing"): Merge presumably related breakpoints.
- mergeBreakpoints signature(breakpoints = "Breakpoints",maxDist = "numeric", mergeBPs = "missing"): Merge presumably related breakpoints.

names<- signature( $x =$  "Breakpoints", value = "ANY"): Set the names of the breakpoints.

- names signature( $x =$  "Breakpoints"): Get the names of the breakpoints.
- plotChimericReads signature(brpData = "Breakpoints"): Plot the structural variant and the chimeric reads covering its breakpoints.
- summary signature(object = "Breakpoints"): Create a data frame summaring information about all breakpoints.
- **table** signature( $\ldots$  = "Breakpoints"): Create a frequency table of cluster sizes.

#### Author(s)

Hans-Ulrich Klein, Christoph Bartenhagen

### See Also

[filterChimericReads](#page-31-1), [detectBreakpoints](#page-25-1), [mergeBreakpoints](#page-44-1), [plotChimericReads](#page-48-1)

calculateTiTv *Calculate transition transversion ratio*

#### **Description**

When many point mutations are detected, the ration of transitions to transversions can be used as quality measure to assess the number of false positives.

### <span id="page-20-0"></span>captureArray 21

#### Usage

```
## S4 method for signature 'AVASet'
calculateTiTv(object)
  ## S4 method for signature 'MapperSet'
calculateTiTv(object)
```
#### Arguments

object An instance of AVASet or MapperSet storing the detected variants.

### Details

For more information about the Ti/Tv ratio see http://www.broadinstitute.org/gsa/wiki/index.php/QC\_Methods

### Value

A list with two elements: A substitution matrix summarizing all observed substitutions and the transition/transversion ratio.

#### Author(s)

Hans-Ulrich Klein

#### Examples

```
data(avaSetExample)
ava = setVariantFilter(avaSetExample, c(0.03, 0.03))
calculateTiTv(ava)
```
captureArray *Custom capture array design*

#### Description

Design of a custom Roche NimbleGen 385k capture array. The array captures short segments corresponding to all exon regions of 92 distinct target genes (genome build hg19). In addition, contiguous genomic regions were represented for three additional genes, i.e. CBFB, MLL, and RUNX1.

### Usage

data(captureArray)

### Format

Formal class 'CompressedIRangesList'

### <span id="page-21-0"></span>Source

'Targeted next-generation sequencing detects point mutations, insertions, deletions, and balanced chromosomal rearrangements as well as identifies novel leukemia-specific fusion genes in a single procedure' (Leukemia, submitted)

### Examples

data(captureArray)

complexity.dust *Sequence Complexity Using The DUST Algorithm*

#### Description

This function evaluates the sequence complexity using the DUST algorithm.

#### Usage

```
complexity.dust(object, xlab="Complexity score (0=high, 100=low)", ylab="Number of sequences",
  xlim=c(0, 100), col="firebrick1", breaks=100, ...)
```
#### Arguments

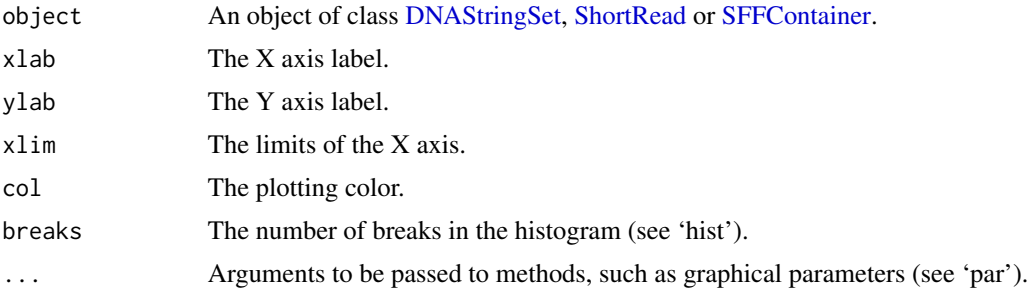

#### Details

The complexity score is based on how often different trinucleotides occur and is scaled between 0 and 100. A sequence of homopolymer repeats (e.g. TTTTTTTTTT) has a score of 100, of dinucleotide repeats (e.g. TATATATATA) has a score around 49, and of trinucleotide repeats (e.g. TAGTAGTAG) has a score around 32. Scores above seven can be considered low-complexity.

#### Value

A numeric vector containing the complexity score for each sequence.

### Author(s)

Christian Ruckert

### <span id="page-22-0"></span>complexity.entropy 23

#### References

Schmieder R. (2011) Quality control and preprocessing of metagenomic datasets. *Bioinformatics*, 2011 Mar 15;27(6):863-4.

complexity.entropy *Sequence Complexity Using The Shannon-Wiener Algorithm*

#### Description

This function evaluates the sequence complexity using the Shannon-Wiener Algorithm.

#### Usage

```
complexity.entropy(object, xlab="Complexity score (0=low, 100=high)", ylab="Number of sequences",
  xlim=c(0, 100), col="firebrick1", breaks=100, ...)
```
#### Arguments

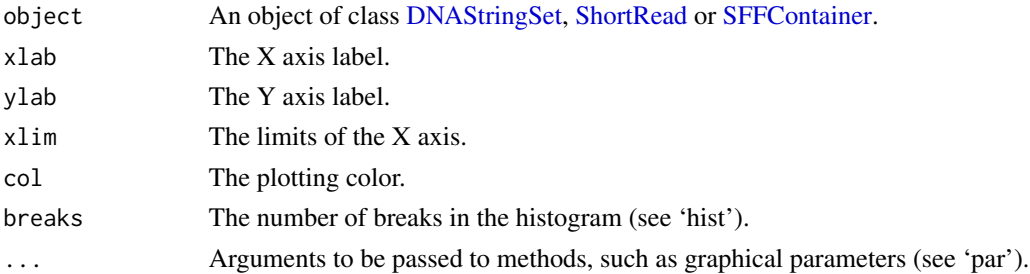

#### Details

The entropy approach evaluates the entropy of trinucleotides in a sequence. The entropy values are scaled from 0 to 100 and lower entropy values imply lower complexity. A sequence of homopolymer repeats (e.g. TTTTTTTTTT) has an entropy value of 0, of dinucleotide repeats (e.g. TATATATATA) has an entropy value around 16, and of trinucleotide repeats (e.g. TAGTAGTAG) has an entropy value around 26. Scores below 70 can be considered low-complexity.

### Value

A numeric vector containing the complexity score for each sequence.

#### Author(s)

Christian Ruckert

#### References

Schmieder R. (2011) Quality control and preprocessing of metagenomic datasets. *Bioinformatics*, 2011 Mar 15;27(6):863-4.

<span id="page-23-1"></span><span id="page-23-0"></span>

These are temporary methods, that are likely to be replaced by methods from the Rsamtools package in near future.

#### Usage

```
extendedCIGARToList(cigars)
listToExtendedCIGAR(cigarList)
```
### Arguments

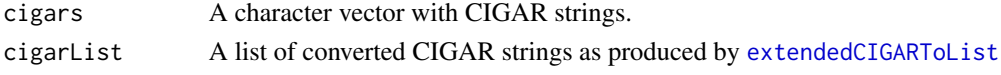

coverageOnTarget *Computes the coverage restricted to the target region.*

#### Description

This method computes the approximate coverage of each base in a given region.

#### Usage

```
coverageOnTarget(alnReads, targetRegion)
```
#### Arguments

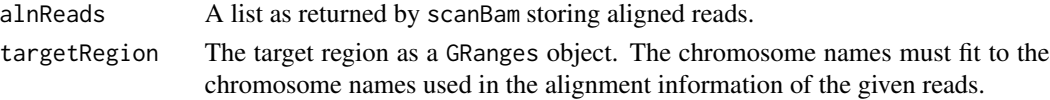

#### Details

The detailed alignment information given by the CIGAR strings in .bam files are ignored by the function. Instead, it is assumed that the whole read alignes to the reference without indels. This is often not true for longer read (e.g. generated with Roche 454 Sequencing), but saves computation time.

#### Value

A list of the same length as the alnReads argument. Each list element is an integer vector of the same length as the target region (in bases) and stores the coverage generated by the reads from the corresponding list element of alnReads.

### <span id="page-24-0"></span>demultiplexReads 25

#### Author(s)

Hans-Ulrich Klein

#### See Also

[scanBam](#page-0-0)

### Examples

```
library(Rsamtools)
bamFile = system.file("extdata", "SVDetection", "bam", "N01.bam", package="R453Plus1Toolbox")
bam = scanBam(bamFile)
region = GRanges(IRanges(start=118307205, end=118395936), seqnames=11)
cov = coverageOnTarget(bam, region)
```
<span id="page-24-1"></span>demultiplexReads *Performs MID/Multiplex filtering*

#### Description

Roche's Genome Sequencer allows to load two or more samples on one region. To allocate sequences to samples, each sample has a unique multiplex sequence. The multiplex sequence should be the prefix of all sequences from that sample. This method demultiplexes a given set of sequences according to the given multiplex sequences (MIDs).

#### Usage

## S4 method for signature 'XStringSet,XStringSet,numeric,logical' demultiplexReads(reads, mids, numMismatches, trim)

#### Arguments

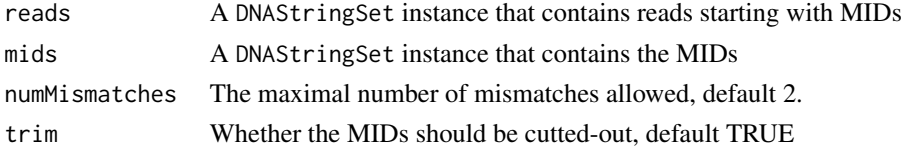

#### Details

All given MIDs must have the same length. The algorithm computes the number of mismachtes for each MID. The read is assigned to the MID with the lowest number of mismatches. If two or more MIDs have the same number of mismachtes, or if the number of mismachtes is greater than the given argument numMismachtes, the read is not assigned to any MID. The default number of allowed mismatches is 2.

#### Value

demultiplexReads returns a list with one DNAStringSet instance for each MID.

### <span id="page-25-0"></span>Author(s)

Hans-Ulrich Klein

### See Also

[genomeSequencerMIDs](#page-35-1), [DNAStringSet](#page-0-0)

### Examples

```
library(Biostrings)
   mids = genomeSequencerMIDs(c("MID1", "MID2", "MID3"))
   reads = DNAStringSet(c(
       paste(as.character(mids[["MID1"]]), "A", sep=""),
        paste(as.character(mids[["MID1"]]), "AA", sep=""),
        paste(as.character(mids[["MID2"]]), "AAA", sep="")))
    demultiplexReads(reads, mids)
```
<span id="page-25-1"></span>detectBreakpoints *Clustering and consensus breakpoint detection for chimeric reads*

### Description

Given a set of chimeric reads, this methods computes all putative breakpoints. First, chimeric reads are clustered such that all reads spanning the same breakpoint form a cluster. Then, a consensus breakpoint sequence and breakpoint position is computed for each cluster.

#### Usage

```
detectBreakpoints(chimericReads, bpDist=100, minClusterSize=4, removeSoftClips=TRUE, bsGenome)
```
#### Arguments

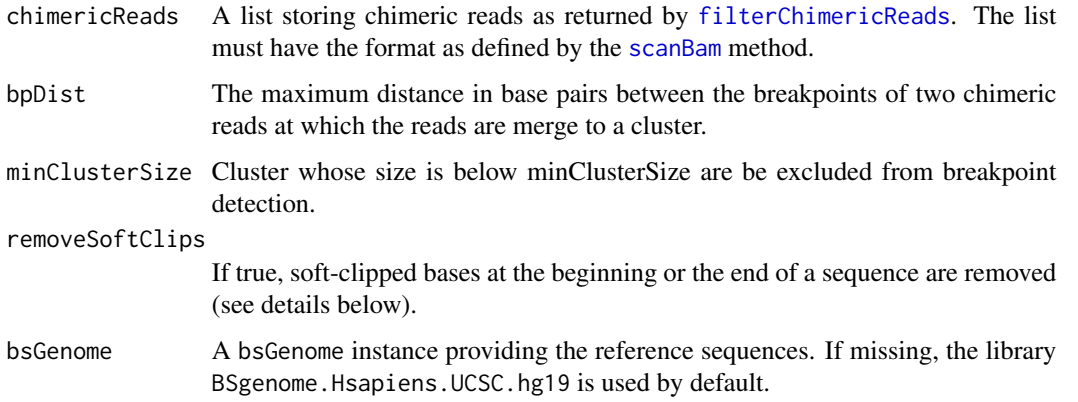

#### Details

This method is usually invoked after calling [filterChimericReads](#page-31-1) and before calling [mergeBreakpoints](#page-44-1). It first forms clusters of chimeric reads (reads with exactly two local alignments) that span the same breakpoint and than computes a consensus breakpoint sequence for each cluster.

To carry out a hierarchical clustering, a measure for the distance between two chimeric reads must be defined. If reads span different chromosomes, their distance is set to infinity. The strand information of the local alignments may also indicate that two chimeric reads do not span the same breakpoint even if they span the same chromosomes. For example, the first reads has two local alignments on the positive strand whereas the second read has one local alignment on the positive strand and the other on the negative strand. In this case, the distance is set to inifinty, too. Finally, the distance measure distinguishes between the two breakpoints (sometimes called the pathogenic and the reciproce breakpoint) that originate from the same structual variant. The distance between a read from the pathogenic and a read from the reciproce breakpoint is infinity so that two different clusters will emerge. These two related breakpoints can be merge later using the [mergeBreakpoints](#page-44-1) method. We observed that the breakpoints of these two cases often differ by a few ten or even a few hundred basepairs.

If the chromosome and strand information between two reads  $x$  and  $y$  are coherent, the Euclidian distance is used:

$$
d(x,y) = (bp(x, ChrA) - bp(y, ChrA))^{2} + (bp(x, ChrB) - bp(y, ChrB))^{2}
$$

where bp gives the coordinates of the breakpoint for the given read and chromosome. Hierarchical clustering is applied with complete linkage and the dendrogram is cutted at a height of bpDist to obtain the final clusters. The bpDist argument does usually not influence the result, because we observed that reads spanning the same breakpoint have very little variation (only a few base pairs) in their local alignments due to sequencing errors or due to ambiguity caused by same/similar sequence of both chromosome near the breakpoint.

Although the given set of reads may belong to the same chimeric DNA, their individual breakpoints may differ in a few base pairs. Furthermore, a single read may have more than one possible breakpoint if a (small) part of the read was aligned to both parts.

The following step determines a consensus breakpoint for each cluster. It uses the supplied bsGenome to construct a chimeric reference sequence for all possible breakpoints over all reads within each cluster. After the reads were realigned to the chimeric reference sequences, the one that yields the highest alignment score is taken to represent best the chimeric DNA and its breakpoints.

As a preprocessing step, detectBreakpoints offers to remove soft clips occuring after the alignment:

Some reads may contain soft-clipped bases (e.g. linker sequences) at the beginning of the first part of the read or at the end of the second part. By default, detectBreakpoints removes these unaligned subsequences and adjusts the cigar string, the sequence, the sequence width (qwidth) and the local start/end coordinates.

### Value

detectBreakpoints returns an object of class breakpoints, which is a list of breakpoint clusters, which gives access to all alignments and consensus breakpoints:

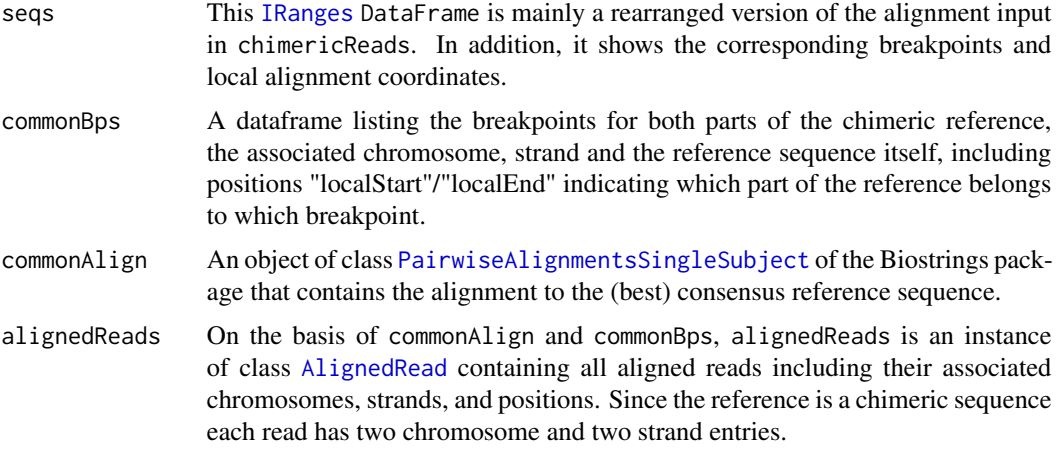

#### Author(s)

Hans-Ulrich Klein, Christoph Bartenhagen

#### See Also

[filterChimericReads](#page-31-1) [mergeBreakpoints](#page-44-1) [plotChimericReads](#page-48-1)

#### Examples

```
# Construct a small example with three chimeric reads
# (=6 local alignments) in bam format as given by
# aligners such as BWA-SW.
# The first two reads originate from the same case but
# from different strands. The third read originate from
# the reciprocal breakpoint.
library("BSgenome.Scerevisiae.UCSC.sacCer2")
bamReads = list()bamReads[[1]] = list(
   qname=c("seq1", "seq1", "seq2", "seq2", "seq3", "seq3"),
   flag = as.integer(c(0, 0, 16, 16, 0, 0)),rname = factor(c("II", "III", "III", "II", "III", "II")),
    strand = factor(c("+", "+", "-", "-", "+", "+")),
   pos = as.integer(c(99951, 200000, 200000, 99951, 199950, 100001)),
    qwidth = as.integer(c(100, 100, 100, 100, 100, 100)),
   cigar = c("50M50S","50S50M","50S50M","50M50S","50M50S", "50S50M"),
    seq = DNAStringSet(c(
       paste(substr(Scerevisiae$chrII, start=99951, stop=100000),
              substr(Scerevisiae$chrIII, start=200000, stop=200049),
              sep=""),
       paste(substr(Scerevisiae$chrII, start=99951, stop=100000),
              substr(Scerevisiae$chrIII, start=200000, stop=200049),
              sep=""),
       paste(substr(Scerevisiae$chrIII, start=200000, stop=200049),
              substr(Scerevisiae$chrII, start=99951, stop=100000),
              sep=""),
```

```
paste(substr(Scerevisiae$chrIII, start=200000, stop=200049),
              substr(Scerevisiae$chrII, start=99951, stop=100000),
              sep=""),
        paste(substr(Scerevisiae$chrIII, start=199950, stop=199999),
              substr(Scerevisiae$chrII, start=100001, stop=100050),
              sep=""),
        paste(substr(Scerevisiae$chrIII, start=199950, stop=199999),
              substr(Scerevisiae$chrII, start=100001, stop=100050),
              sep="")))
\mathcal{L}bps = detectBreakpoints(bamReads, minClusterSize=1, bsGenome=Scerevisiae)
summary(bps)
table(bps)
mergeBreakpoints(bps)
```
dinucleotideOddsRatio *Dinucleotide Odds Ratio*

### **Description**

This function calculates the dinucleotide odds ratio for each of the sixtheen possible dinucleotides.

#### Usage

```
dinucleotideOddsRatio(object, xlab="Under-/over-representation of dinucleotides",
  col="firebrick1", ...)
```
### Arguments

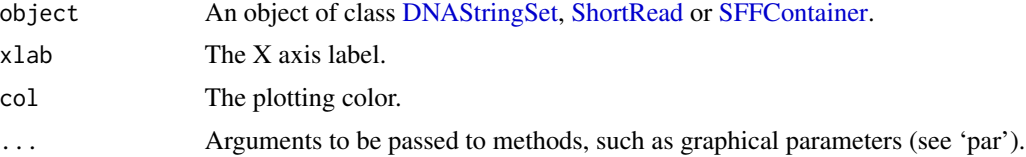

### Details

The dinucleotide odds ratio assigns a value between 0 and 2 to each of the sixtheen possible dinucleotides (AA, AC, AG, AT, CA, CC, CG, CT, GA, GC, GG, GT, TA, TC, TG, TT). For values below 1 the dinucleotide is under-represented compared to the randomly expected frequency of this dinucleotide in a sequence of the given length and with the given frequencies of the four nucleotides (A, C, G, T). For values above 1 this dinucleotide is over-represented.

#### Value

A matrix with sixtheen columns, one for each dinucleotide, containing the dinucleotide odds ratio values for each sequence in a seperate row.

#### Author(s)

Christian Ruckert

### References

Schmieder R. (2011) Quality control and preprocessing of metagenomic datasets. *Bioinformatics*, 2011 Mar 15;27(6):863-4.

<span id="page-29-1"></span>fDataAmp *Access the amplicon data of an AVASet.*

#### Description

Similar to fData of the Biobase ExpressionSet, this function returns the feature data of the amplicon slot of an instance of the AVASet.

#### Usage

fDataAmp(object)

#### Arguments

object An link{AVASet-class} object.

#### Value

The feature data of the amplicon slot contains the names, primers, start/end positions and reference sequences of all amplicons (see[AVASet-class](#page-10-1) for details). It returns a data frame.

#### Author(s)

Christoph Bartenhagen

### See Also

[featureDataAmp](#page-30-1), [assayDataAmp](#page-6-1),[AVASet-class](#page-10-1)

### Examples

# load an AVA dataset containing 6 samples, 4 amplicons and 259 variants data(avaSetExample) avaSetExample

# show contents amplicon feature data fDataAmp(avaSetExample)

<span id="page-29-0"></span>

<span id="page-30-1"></span><span id="page-30-0"></span>

Similar to featureData of the Biobase ExpressionSet, this function returns the feature data and feature meta of the amplicon slot of an instance of the AVASet.

#### Usage

featureDataAmp(object)

#### Arguments

object An link{AVASet-class} object.

### Value

The feature data of the amplicon slot contains the names, primers, start/end positions and reference sequences of all amplicons (see [AVASet-class](#page-10-1) for details). The returned object is of class [AnnotatedDataFrame](#page-0-0).

#### Author(s)

Christoph Bartenhagen

#### See Also

[fDataAmp](#page-29-1), [assayDataAmp](#page-6-1), [AVASet-class](#page-10-1),

### Examples

# load an AVA dataset containing 6 samples, 4 amplicons and 259 variants data(avaSetExample) avaSetExample

# show contents amplicon feature data featureDataAmp(avaSetExample)

<span id="page-31-1"></span><span id="page-31-0"></span>filterChimericReads *Extract chimeric reads and apply filtering steps to remove artificial chimeric reads.*

#### Description

Chimeric reads may be caused by sequencing a chromosomal aberration or by technical issues during sample preparation. This method implements several filter steps to remove false chimeric reads.

#### Usage

```
## S4 method for signature 'list,IntegerRangesList,DNAString,numeric,numeric'
filterChimericReads(alnReads, targetRegion, linkerSeq, minDist, dupReadDist)
```
#### Arguments

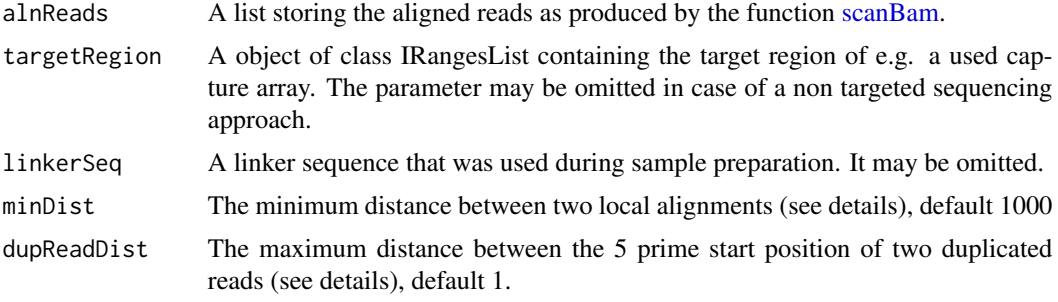

#### Details

The following filter steps are performed:

1. All chimeric reads with exactly two local alignments are extracted. Reads with more than two local alignments are discarded.

2. If the targetRegion argument is given, chimeric reads must have one local alignment at least overlapping the the target region. If both local alignments are outside the target region, the read is discarded.

3. If the linkerSeq argument is given, all chimeric reads that have the linker sequence between their local alignments are removed. When searching the linker sequence, 4 mismatches or indels are allowed and the linker sequence must not start or end within the first or last ten bases of the read. The function searches for the linkerSeq and for it's reverse complement.

4. Two local alignment of a read must have minDist reads between the alignments (if both alignment are on the same chromosome). Otherwise, the read seems to span a deletion and not a chromosomal aberration and is discarded.

5. Duplicated reads are removed. Two reads are duplicated, if the lie on the same strand and have the same 5 prime start position. Due to sequencing and alignment errors, the start position may vary for a maximum of dupReadDist bases. In case of duplicated reads, only the longest read is kept.

### <span id="page-32-0"></span>flowgramBarplot 33

Reads passing all filtering steps are returned in the list structure as given by the alnReads argument (as derived from the scanBam method). A data frame with information about the number of reads that passed each filter is added to the list.

### Value

A list containing only filtered chimeric reads. The list has the same structure like the given argument alnReads. Additionally, one element "log" with logging information of each filtering step is added.

### Author(s)

Hans-Ulrich Klein

### See Also

[detectBreakpoints](#page-25-1), [mergeBreakpoints](#page-44-1), [Breakpoints-class](#page-17-1), [scanBam](#page-0-0), [sequenceCaptureLinkers](#page-60-1)

### Examples

```
library(Rsamtools)
bamFile = system.file("extdata", "SVDetection", "bam", "N01.bam", package="R453Plus1Toolbox")
bam = scanBam(bamFile)
data(captureArray)
linker = sequenceCaptureLinkers("gSel3")[[1]]
filterReads = filterChimericReads(bam, targetRegion=captureArray, linkerSeq=linker)
```
flowgramBarplot *Create A Barplot Of The Flow Intensities*

### **Description**

This function creates a barplot of the flow intensities with one bar for each nucleotide in the flow. With the height giving the measured intensity.

#### Usage

```
flowgramBarplot(x, range=c(0, length(flowgram(x))), xlab="Flow sequence",
 ylab="Flow intensity", col=c(A="black", C="red", G="blue", T="green"), ...)
```
#### Arguments

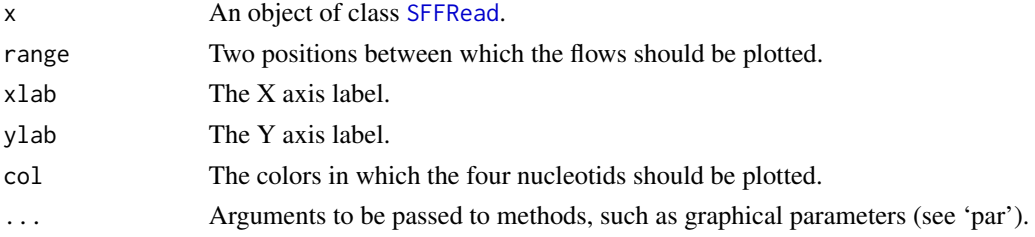

### Author(s)

Christian Ruckert

### gcContent *Calculate The Overall GC-Content*

### Description

This function calculates the GC-content summarized over all sequences.

#### Usage

gcContent(object)

### Arguments

object An object of class [DNAStringSet,](#page-0-0) [ShortRead](#page-0-0) or [SFFContainer.](#page-63-1)

### Details

The GC-content is calculated as follows:  $(\text{\#G} + \text{\#C}/\text{\#G} + \text{\#C} + \text{\#A} + \text{\#T}) * 100$ Where  $#G$  is the number of base G in all sequences.

### Value

A numeric vector of length one containing the overall GC-content.

### Author(s)

Christian Ruckert

gcContentHist *GC-Content Histogram*

### Description

This function creates a histogram of the relative GC-content per sequence.

### Usage

```
gcContentHist(object, xlab="GC content", ylab="Number of sequences", col="firebrick1",
  breaks=50, ...)
```
<span id="page-33-0"></span>

### <span id="page-34-0"></span>gcPerPosition 35

### Arguments

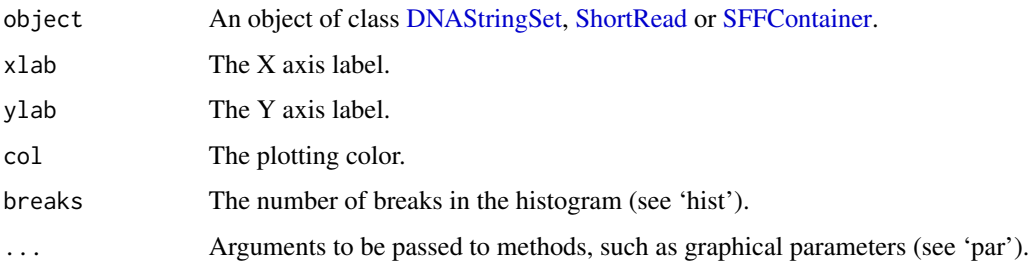

### Author(s)

Christian Ruckert

gcPerPosition *GC-Content Per Position*

### Description

This function plots the GC-content frequency per base position.

### Usage

gcPerPosition(object, range=0.95, type="l", col="blue", xlab="Position", ylab="Frequency", ...)

### Arguments

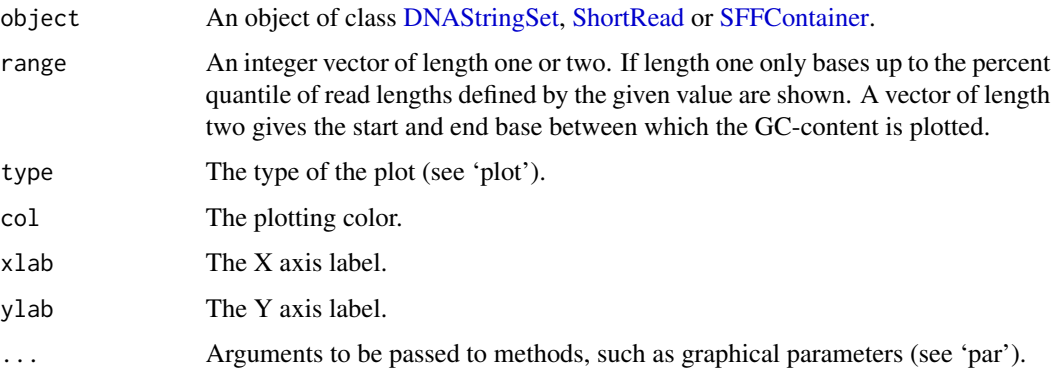

### Author(s)

Christian Ruckert

<span id="page-35-1"></span><span id="page-35-0"></span>This method returns the standard multiplex sequences used by the Genome Sequence MID library kits.

#### Usage

```
## S4 method for signature 'missing'
genomeSequencerMIDs()
      ## S4 method for signature 'character'
genomeSequencerMIDs(mid)
```
### Arguments

mid Character vector with multiplex sequences' IDs (MIDs)

#### Details

If the argument mid is omitted, all 14 available multiplex sequences are returned.

### Value

genomeSequencerMIDs returns a DNAStringSet with the requested multiplex sequences.

### Author(s)

Hans-Ulrich Klein

### See Also

[demultiplexReads](#page-24-1)

### Examples

```
genomeSequencerMIDs()
genomeSequencerMIDs(c("MID1", "MID3"))
```
# Description

For a given AVASet, this function imports all aligned reads belonging to all (or some selected) amplicons of all samples.

## Usage

getAlignedReads(object, amplicons, dir)

## Arguments

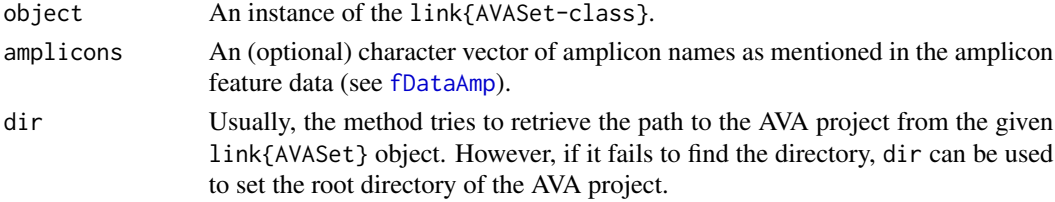

#### Details

This function reports all reads for all samples together. If you want to get the reads for some samples individually, try subsetting your AVASet as in the examples below.

## Value

One [DNAStringSet](#page-0-0) that contains all aligned reads for all samples (eventually restricted to some given amplicons).

## Author(s)

Christoph Bartenhagen

## See Also

[AVASet-class](#page-10-0), [fDataAmp](#page-29-0)

# Examples

```
# load an AVA dataset containing 6 samples, 4 amplicons and 259 variants
data(avaSetExample)
```

```
# import all reads for amplicon "TET2_E11.04" of the first sample
avaProjectDir = system.file("extdata", "AVASet", package = "R453Plus1Toolbox")
alnReads = getAlignedReads(avaSetExample[, 1], dir=avaProjectDir, amplicons="TET2_E11.04")
show(alnReads)
```
#### Description

This function returns a table with amino acid names as first column and the according abbreviations as row names.

## Usage

getAminoAbbr()

<span id="page-37-0"></span>getVariantPercentages *Variant coverage*

# Description

This function computes the coverage for each variant (in forward and/or reverse direction) for all samples. The coverage is defined as the percentual amount of reads that cover a variant.

#### Usage

getVariantPercentages(object, direction="both")

# Arguments

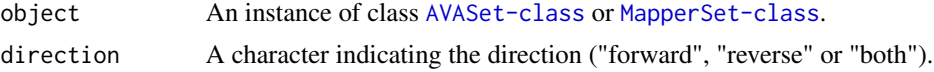

#### Details

If the direction was set to "both", the percentages are computed over the sum of both directions. Otherwise it is computed only over the occurences in one direction (forward or reverse). The occurences can be accesses via assayData.

## Value

getVariantPercentages returns a data frame with all percentages/frequencies for all samples.

## Author(s)

Christoph Bartenhagen

# See Also

[setVariantFilter](#page-62-0).

# <span id="page-38-0"></span>homopolymerHist 39

#### Examples

```
# load a (filtered) AVA dataset containing 6 samples, 4 amplicons and 4 variants
data(avaSetFiltered)
avaSetFiltered
# both directions
getVariantPercentages(avaSetFiltered, direction="both")
# this is equivalent to
(assayData(avaSetFiltered)[[1]] + assayData(avaSetFiltered)[[3]]) / (assayData(avaSetFiltered)[[2]] + assayData(avaSetFiltered)[[4]])
# forward direction only
getVariantPercentages(avaSetFiltered, direction="forward")
# this is equivalent to
assayData(avaSetFiltered)[[1]] / assayData(avaSetFiltered)[[2]]
# reverse direction only
getVariantPercentages(avaSetFiltered, direction="reverse")
# this is equivalent to
assayData(avaSetFiltered)[[3]] / assayData(avaSetFiltered)[[4]]
```
homopolymerHist *Create A Histogram Of The Homopolymer Stretches*

## Description

This function creates a histogram for the different lengths of the homopolymer stretches with one bar for each nucleotide in the flow. With the height giving the number of this homopolymer stretch in the flowgram.

## Usage

```
homopolymerHist(x, range=c(0, length(flowgram(x))), xlab="Homopolymer length",
ylab="Number of homopolymers", col=c(A="black", C="red", G="blue", T="green"), ...)
```
# Arguments

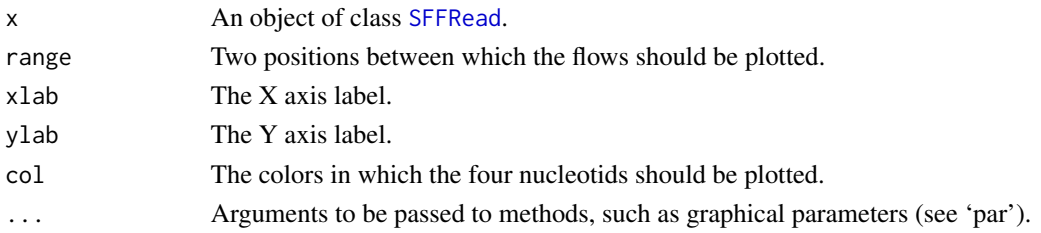

## Author(s)

Christian Ruckert

<span id="page-39-1"></span><span id="page-39-0"></span>

# Description

This function creates a HTML variant and quality report for a given AVASet or MapperSet instance.

# Usage

htmlReport(object, annot, blocks=c(), transcripts=c(), sampleCols, minMut=3, dir="HTMLReport", title='

# Arguments

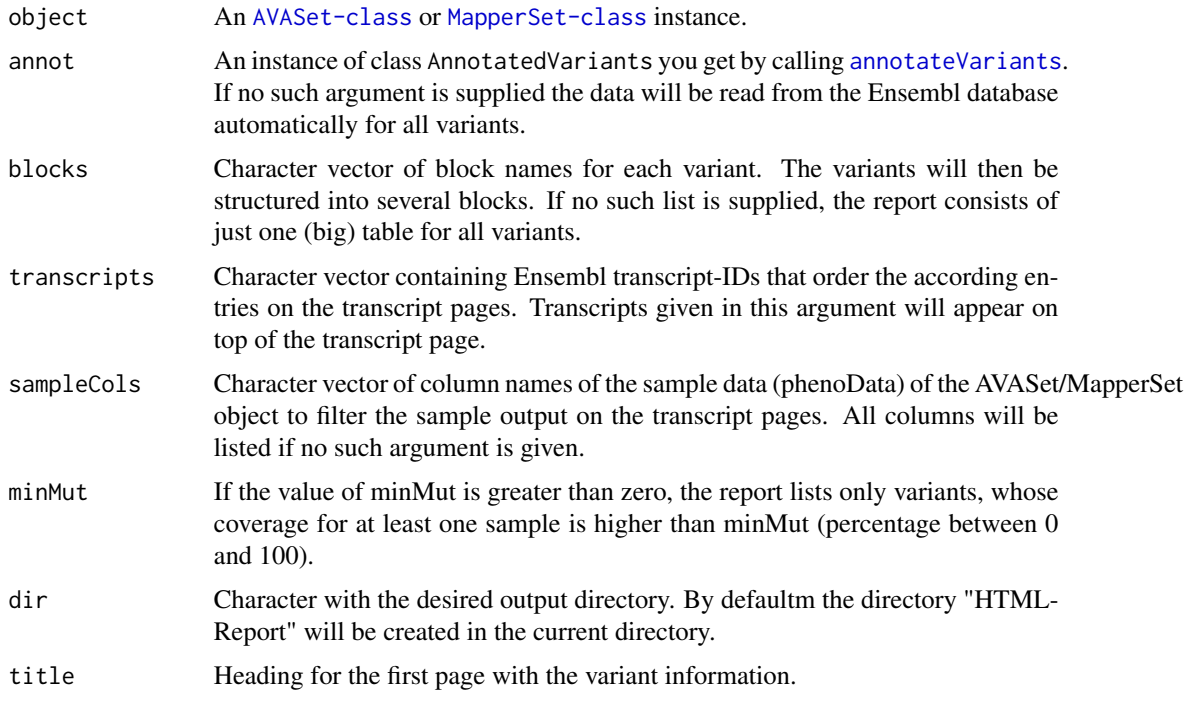

## Details

The report is structured into two (MapperSet) or three (AVASet) parts containing variant and quality information:

• The main page sums up given variant information like the name, type, reference gene, position (see [fData](#page-0-0), [annotateVariants](#page-4-0)).

Using the argument blocks, the main page can be individually structured by assigning a block name to each variant.

The main page can be further structured by samples. For a given AVASet object, every sample links to another short quality report showing only the amplicon coverage for this sample.

## <span id="page-40-0"></span>MapperSet 41

- Every variant on the main page links to a page with further details about the affected genes and transcripts (e.g. Ensembl gene-IDs, transcript-IDs, codon sequences, changes of amino acids (if coding)).
- Only in case of AVASet object: A quality report shows the coverage of every amplicon in forward and/or reverse direction. Further plots display the coverage by MID and PTP (if this information is given in the pheno data of the object).

# Author(s)

Christoph Bartenhagen, Hans-Ulrich Klein, Christian Ruckert

#### See Also

[annotateVariants](#page-4-0).

#### Examples

# note: all examples save the report to the directory "htmlReportExample" in your current R working directory

```
# load a filtered AVA dataset containing 6 samples, 4 amplicons and 4 variants
# and its variant annotations
data("avaSetFiltered")
data("avaSetFiltered_annot")
```

```
# create a full report showing all (unfiltered) information
htmlReport(avaSetFiltered, avaSetFiltered_annot, dir="htmlReportExample", title="htmlReport Example", minMut=0)
# create a report that emphasizes on samples with variants covered by at least 50% of the reads
htmlReport(avaSetFiltered, avaSetFiltered_annot, dir="htmlReportExample", title="htmlReport Example", minMut=50)
```

```
# create a report that is structured by the reference genes
library("ShortRead")
refs = sapply(fData(avaSetFiltered)$referenceSeq, function(x)
  subset(pData(alignData(referenceSequences(avaSetFiltered))), pData(alignData(referenceSequences(avaSetFilter
htmlReport(avaSetFiltered, avaSetFiltered_annot, dir="htmlReportExample", title="htmlReport Example", minMut=0,
```

```
# create a report whose sample information only lists the sample ids
pData(avaSetFiltered)
sampleCols = "SampleID"
htmlReport(avaSetFiltered, avaSetFiltered_annot, dir="htmlReportExample", title="htmlReport Example", minMut=0,
```
MapperSet *Creating a MapperSet*

# Description

This function imports a project of Roche's GS Reference Mapper Software. It stores all information into an instance of the Biobase ExpressionSet.

# Usage

MapperSet(dirs, samplenames)

# Arguments

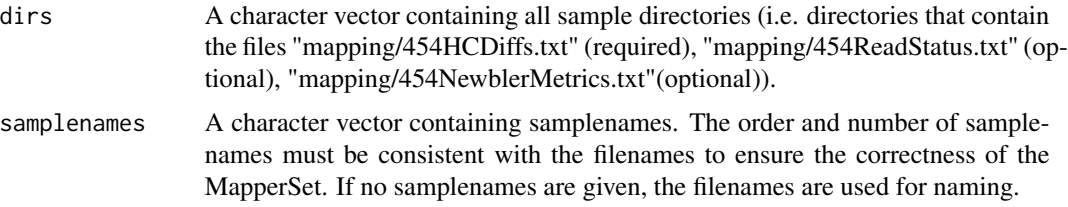

# Details

An instance of the MapperSet is derived from the Biobase eSet and thus structured into

1. assayData

- variantForwCount/variantRevCount: Contain the number of reads with the respective difference in forward/reverse direction.
- totalForwCount/totalRevCount: Contain the total coverage for every variant in forward/reverse direction.

2. featureData

chromosome, start/end: Give the location of each variant.

referenceBases/variantBase: Show the bases changed in each variant.

regName: The name of the region (gene) where the variant is located.

knownSNP: Lists Ensembl variant-ids for known SNPs (if any).

3. phenoData

# By default, the phenoData contains the accession number of every sample.

#### Value

An instance of the MapperSet.

## Author(s)

Christoph Bartenhagen

# See Also

[AVASet-class](#page-10-0)

#### <span id="page-42-1"></span>MapperSet-class 43

## Examples

```
# load a GS Mapper dataset containing 3 samples and 111 variants
data(mapperSetExample)
mapperSetExample
```
<span id="page-42-0"></span>MapperSet-class *Class to Contain GS Reference Mapper Output*

#### Description

Container to store data imported from a project of Roche's GS Reference Mapper Software. It stores all information into a Biobase ExpressionSet.

## Objects from the Class

Objects can be created by calls of the form MapperSet(filename). While filename is a vector containing all sample directories (i.e. directories that contain the files "mapping/454HCDiffs.txt" and "mapping/454NewblerMetrics.txt").

# **Slots**

- assayData: Object of class AssayData. Contains the number of reads with the respective difference and the total coverage for every variant in forward and reverse direction.
- featureData: Object of class AnnotatedDataFrame. Contains information about the type, location and reference of each variant. If available, it shows further Ensembl variant-ids for known SNPs.
- phenoData: Object of class AnnotatedDataFrame. By default, the phenoData contains the accession number of every sample.
- variantFilterPerc: Object of class numeric. Contains a threshold to display only those variants, whose coverage (in percent) in forward and reverse direction in at least one sample is higher than this filter value. See [setVariantFilter](#page-62-0) for details about setting this value.
- variantFilter: Object of class character. Contains a vector of variant names whose coverage (in percent) in forward and reverse direction in at least one sample is higher than the filter value(s) in variantFilterPerc.
- dirs: Object of class character. Based on a directory given at instantiation of the object, it contains a vector of several directories containing all relevant GS Mapper project files.
- experimentData: Object of class MIAME. Contains details of the experiment.
- annotation: Object of class character Label associated with the annotation package used in the experiment.
- protocolData: Object of class AnnotatedDataFrame. Contains additional information about the samples.
- .\_\_classVersion\_\_: Object of class Versions. Remembers the R and R453Toolbox version numbers used to created the MapperSet instance.

#### <span id="page-43-0"></span>Extends

Class [eSet](#page-0-0), directly. Class [VersionedBiobase](#page-0-0), by class "eSet", distance 2. Class [Versioned](#page-0-0), by class "eSet", distance 3.

#### Methods

- setVariantFilter(object): Sets the filter to display only those variants, whose coverage (in percent) in forward and reverse direction in at least one sample is higher than the given value.
- getVariantPercentages(object) Computes the coverage for every variant over all reads (forward and/or reverse) and for each sample.
- [annotateVariants](#page-4-0)(object): Annotates given genomic variants. See annotateVariants for details.
- htmlReport(object): Exports all (filtered) variant data into a html report. See [htmlReport](#page-39-0) for details
- getReadStatus(object): Reads the file "454ReadStatus.txt" in the GSM project directory which contains information about the alignment of each read (chr, pos, strand, etc.)and returns its content in a dataframe.

# Author(s)

Christoph Bartenhagen

#### See Also

[AVASet](#page-8-0), [annotateVariants](#page-4-0), [htmlReport](#page-39-0), [setVariantFilter](#page-62-0), [getVariantPercentages](#page-37-0)

#### Examples

```
# sum up class structure
showClass("MapperSet")
```

```
# load a GS Mapper dataset containing 3 samples and 111 variants
data(mapperSetExample)
mapperSetExample
```

```
# show contents of assay, feature and pheno data
assayData(mapperSetExample)
fData(mapperSetExample)
pData(mapperSetExample)
```
mapperSetExample *GS Reference Mapper data import*

#### **Description**

This is an example of an link{MapperSet-class} object containing the output of Roche's GS Reference Mapper Software. It consists of 3 samples and 111 variants.

# mergeBreakpoints 45

## Usage

data(mapperSetExample)

# Format

```
Formal class 'MapperSet'
```
## Source

'Targeted next-generation sequencing detects point mutations, insertions, deletions, and balanced chromosomal rearrangements as well as identifies novel leukemia-specific fusion genes in a single procedure' (Leukemia, submitted)

# Examples

```
data(mapperSetExample)
mapperSetExample
```
<span id="page-44-0"></span>mergeBreakpoints *Identify and merge related breakpoints caused by the same variant.*

#### Description

Structural variation like transversions or inversion cause two breakpoints. In the context of fusion genes, these are called the pathogenic breakpoint and the reciproce breakpoint. The method [detectBreakpoints](#page-25-0) processes each breakpoint individually and does explicitly not put reads from the pathogenic and reciproce breakpoint into the same cluster. Hence, it is usually sensible to call this methods afterward to search for related pairs of breakpoints to gain more confidence about the existence of a structural variation.

#### Usage

```
mergeBreakpoints(breakpoints, maxDist, mergeBPs)
```
## Arguments

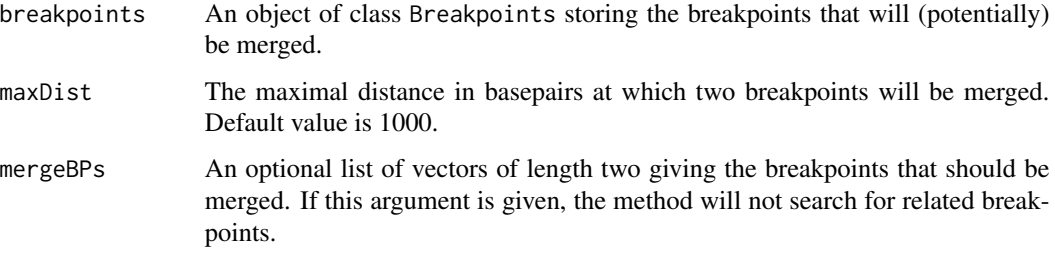

# Details

If the maxDist argument is given, the method compares each pair of breakpoints and checks, whether the two breakpoints may belong to the same structural variation. In addition to the spanned chromosomes, the orientation and the strand information of the reads spanning the breakpoints are also compared for this purpose. If chrosmosome, orientation and strand information of two breakpoints go well together, they will be merged, if the absolute distance of the breakpoints on chromosome A plus the absolute distance on chromosome B is smaller or equal to maxDist. If one breakpoint has more than one potential mate breakpoint for merging, it will be merged with the first candidate and a warning message is printed. The default value of maxDist is 1000.\

If the mergeBPs argument is given, the method will not search for related breakpoints but simply merge the given breakpoints. mergeBPs must be a list with vectors of length two that either contain the names of the indices of the breakpoints that should be merged.\

The arguments maxDist and mergeBPs cannot be given together. The given Breakpoints object must not contain breakpoints that have been merged before.

#### Value

An object of class Breakpoints storing merged and unmerged breakpoints.

#### Author(s)

Hans-Ulrich Klein

#### See Also

[detectBreakpoints](#page-25-0), [Breakpoints-class](#page-17-0), [plotChimericReads](#page-48-0)

## Examples

```
# Load bam file and filter chimeric reads
library(Rsamtools)
bamFile = system.file("extdata", "SVDetection", "bam", "N01.bam", package="R453Plus1Toolbox")
bam = scanBam(bamFile)
data(captureArray)
linker = sequenceCaptureLinkers("gSel3")[[1]]
filterReads = filterChimericReads(bam, targetRegion=captureArray, linkerSeq=linker)
# detect breakpoints of size >= 3
breakpoints = detectBreakpoints(filterReads, minClusterSize=3)
table(breakpoints)
summary(breakpoints)
# merge breakpoints
breakpoints = mergeBreakpoints(breakpoints)
summary(breakpoints)
```
<span id="page-46-1"></span>

## Description

This data.frame is part of the vignette example of the [plotVariants](#page-49-0) function. It contains annotations for the different mutations occurring in the example data. It has columns "mutation", "legend" and "color".

#### Usage

data(plotVariantsExample)

# Format

data.frame

## Examples

```
data(plotVariantsExample)
mutationInfo
```
<span id="page-46-0"></span>nucleotideCharts *Nucleotide Charts*

# Description

This function plots the relative frequency of the four bases for each position in the sequences.

# Usage

```
nucleotideCharts(object, range=0.95, linetypes=c(A="l", C="l", G="l", T="l", N="l"),
 linecols=c(A="black", C="red", G="blue", T="green", N="grey70"), xlab="Position",
  ylab="Frequency", ...)
```
## Arguments

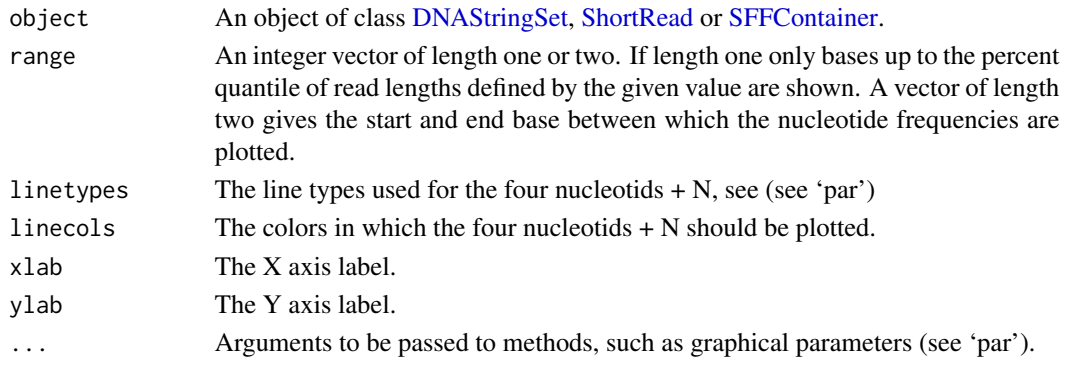

# <span id="page-47-0"></span>Author(s)

Christian Ruckert

plotAmpliconCoverage *Creates a plot visualizing the number of reads per amplicon*

# Description

A function for visualizing the number of reads per amplicon or per MID / pico titer plate.

## Usage

```
## S4 method for signature 'AVASet,character,logical'
plotAmpliconCoverage(avaSet, type="amplicon", bothDirections=TRUE, cex.names=0.8, cex.axis=0.8, las=3
```
## Arguments

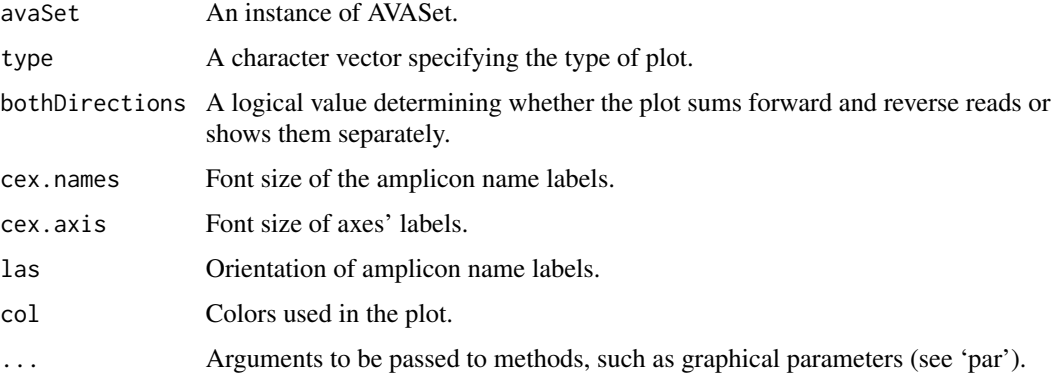

# Details

If the argumnet type is "amplicon", the number of reads for each amplicon are visualized. In case of a AVASet with one sample, a barplot with one bar for each amplicon is created. In case of more than one sample, a boxplot with one box for each amplicon is plotted. If type is "mid", a boxplot with one box for each MID is created. If type is "ptp", a boxplot with one box for each pico titer plate is created.

#### Author(s)

Hans-Ulrich Klein

#### See Also

[AVASet](#page-8-0)

# <span id="page-48-1"></span>plotChimericReads 49

## Examples

```
## Not run: data(avaSetExample)
plotAmpliconCoverage(avaSetExample)
plotAmpliconCoverage(avaSetExample[,1])
## End(Not run)
```
<span id="page-48-0"></span>plotChimericReads *Plots chimeric reads*

## Description

This function plots a given set of aligned chimeric reads along a reference sequence. It plots the breakpoints of translations or inversions and marks deletions, insertions and mismatches. Optionally, it displays all base pairs in a given region around the breakpoint.

#### Usage

```
plotChimericReads(brpData, geneSymbols=FALSE, plotMut=TRUE, plotBasePairs=FALSE, maxBasePairs=50, leg
    col=c("red", "green", "black", "orange"))
```
# Arguments

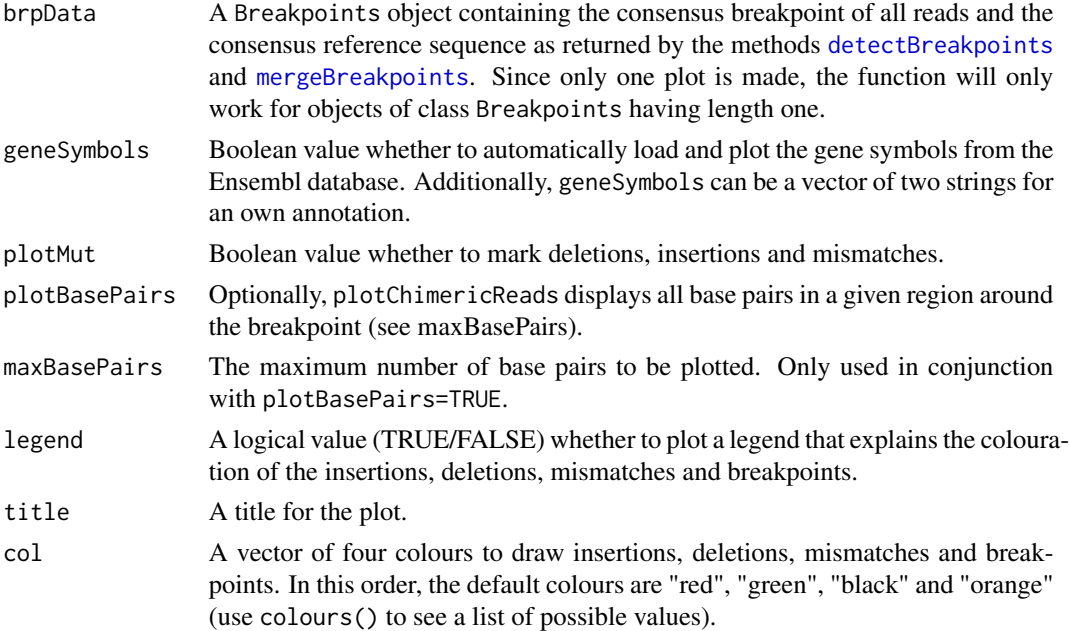

# Details

This method is intended to be run after the pipeline for structural variant detection. Therefore, see the methods [filterChimericReads](#page-31-0), [detectBreakpoints](#page-25-0) and [mergeBreakpoints](#page-44-0) to correctly preprocess your alignment before running plotChimericReads.

#### **Note**

It is recommended to first create and resize the output device (e.g. the plotting window or a pdf file) before plotting. For example, on Unix systems you may try X11(width=w, height=h) or pdf(file="plotChimericReads.pdf", width=w, height=h) for some window width w (e.g.  $w=12$ ) and window height h (e.g. h=6).

## Author(s)

Christoph Bartenhagen

# See Also

[Breakpoints-class](#page-17-0), [detectBreakpoints](#page-25-0), [mergeBreakpoints](#page-44-0)

## Examples

```
# load breakpoint data containing twelve chimeric reads describing an inversion in chromosome 16
data("breakpoints")
breakpoints
```

```
# standard plot
# (only arrangement of reads plotted; breakpoints in orange, deletions
# in red, insertions in green and mismatches in black by default)
plotChimericReads(breakpoints)
# plot base pairs in the breakpoint region (+/- 32bp)
```

```
## Not run: plotChimericReads(breakpoints, plotBasePairs=TRUE, maxBasePairs=32)
```

```
# use custom colours and display a legend:
# deletions="brown", insertions="blue", mismatches="yellow", breakpoints="gray"
plotChimericReads(breakpoints, col=c("brown", "blue", "yellow", "gray"), legend=TRUE)
```
<span id="page-49-0"></span>plotVariants *Plots variant positions*

## **Description**

This function illustrates the positions and types of mutations within a given gene and transcript. The plot shows only coding regions (thus, units are amino acids / codons). The coding region is further divided into exons labeled with their rank in the transcript. Transcript annotation is obtained from the ensembl GRCh37 server.

## Usage

plotVariants(data, gene, transcript, regions, mutationInfo, groupBy, horiz=FALSE, cex=1, title="", leg

# <span id="page-50-0"></span>plot Variants 51

# Arguments

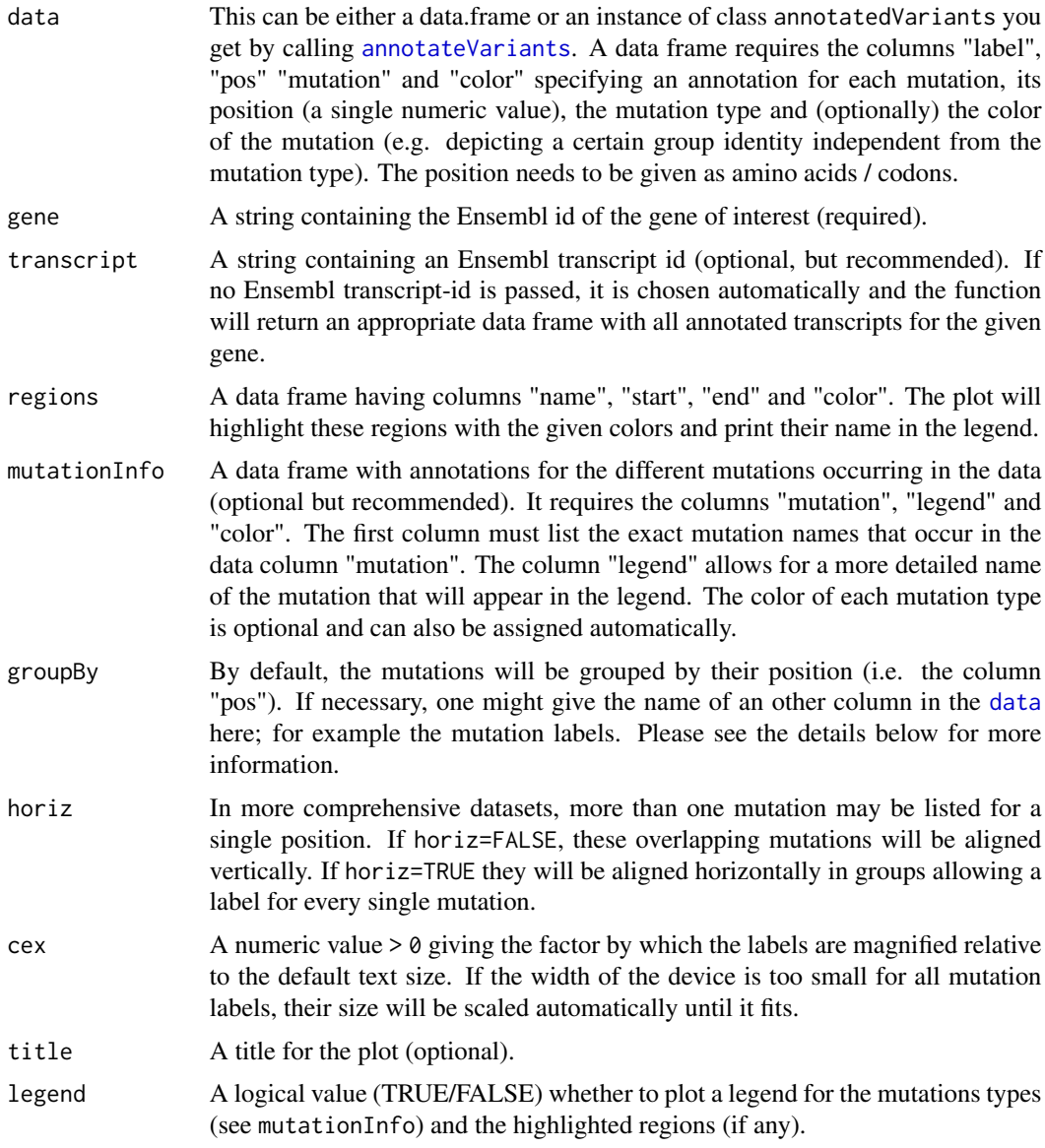

# Details

The plot will show the coding part of the gene and its exons as x-axis at the bottom. Mutations will be marked and ordered above according to their genomic position. The axis units are amino acids / codons (hence, all given genomic positions should be divided by three if necessary).

Passing a data frame to this function allows a much more individual and detailed annotation of the mutations like labels, colors and user defined mutation types.

Passing an instance of class [annotatedVariants](#page-3-0) is useful for integration into the R453Plus1Toolbox pipeline and for compatibility to older versions of the plot. Then, it will only distinguish deletions and missense, nonsense and silent mutations.

<span id="page-51-0"></span>By default, the plot will group mutations (horizontally or vertically) by their position. It is possible to group by an other column in the data (see parameter groupBy), but in the current version this makes only sense if the mutations in one group are locally clustered, i.e. have the same or a similar position. The parameter groupBy is mainly useful to modify or even disable the automatic grouping of different mutations at the same position.

# Value

The function will return a data frame containing all Ensembl transcript information for the given gene ("ensembl\_transcript\_id", "rank", "cds\_start", "cds\_end" and "cds\_length"). This data frame may prove useful for retrieving a Ensembl transcript id for future plots.

#### **Note**

Depending on the amount of mutations and the size of the gene, the plot may not fit into the device or the text may become too small. It is recommended to carefully select the right size of your device before starting this function to ensure a well scaled and beautiful plot.

This function requires the package TeachingDemos to work, which can be found at CRAN.

## Author(s)

Christoph Bartenhagen

#### See Also

[annotateVariants](#page-4-0).

#### Examples

# EXAMPLE 1: Working with intances of class annotatedVariants

```
# one missense, one nonsense point mutation and one deletion
variants = data.frame(
   row.names=c("missense", "deletion", "nonsense"),
   start=c(106157528, 106157635, 106193892),
   end=c(106157528, 106157635, 106193892),
   chromosome=c("4", "4", "4"),
   strand=c("+", "+", "+"),
   seqRef=c("A", "G", "C"),
   seqMut=c("G", "-", "T"),
   seqSur=c("TACAGAA", "TAAGCAG", "CGGCGAA"),
   stringsAsFactors=FALSE)
```
# annotate variants with affected genes, exons and codons (may take a minute to finish) ## Not run: varAnnot = annotateVariants(variants)

# plot variants for gene TET2 having the Ensembl id "ENSG00000168769" # when passing no transcript, the largest transcript annotated in the Ensembl database for this gene will be selecte ## Not run: plotVariants(data=varAnnot, gene="ENSG00000168769", title="plotVariants Example", legend=TRUE)

# EXAMPLE 2: Working with a data frame

```
# two missense at one position, one nonsense point mutation and one deletion
# it is possible to assign a color to every single mutation independently from its type
variants = data.frame(
   label=c("A>G","A>G(2)","delG","C>T"),
   pos=c(831,831,867,1437),
   mutation=c("M","M","D","N"),
   color=c("black", "black", "green", "red"),
    stringsAsFactors=FALSE
\lambda# more detailed names for mutation abbreviations can be passed as mutationInfo
# this is useful for the legend, but can also be generated automatically
mutationInfo = data.frame(
    mutation=c("M","D","S","N"),
   legend=c("Missense","Nonsense","Silent","Deletion"),
    stringsAsFactors=FALSE
\mathcal{L}# regions of interest can be highlighted using the regions parameter
regions = data.frame(
   name = c("region1", "region2"),
   start = c(700, 1400),
   end = c(1000, 1900),
   color = c("red", "blue")
)
# using the horiz parameter, multiple mutations occurring at the same place can be either aligned ...
# ... vertically
## Not run: plotVariants(data=variants, gene="ENSG00000168769", transcript="ENST00000513237", regions=regions, mu
# ... or horizontally in groups
## Not run: plotVariants(data=variants, gene="ENSG00000168769", transcript="ENST00000513237", regions=regions, mu
# group mutations by their label and not by their position (which is the default)
## Not run: plotVariants(data=variants, gene="ENSG00000168769", transcript="ENST00000513237", regions=regions, mu
```
plotVariationFrequency

*Create an AVA style variation frequency plot*

# Description

This method creates a plot similar to the variation frequency plot in Roche's GS Amplicon Variant Analyzer. The plot shows the reference sequence along the x-axis and indicates variants as bars at the appropriate positions. The height of the bars corresponds to the percentage of reads carrying the variant. A second y-axis indicates the absolute number of reads covering the variant.

plotVariationFrequency(object, plotRange, ...)

## Arguments

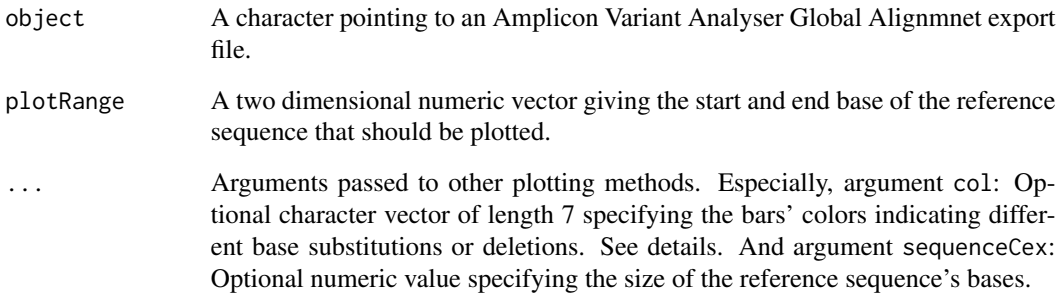

## Details

The text file used as imput must have the format generated by the AVA export function. Such a file can be generated using the export button in the Global Alignment view of the AVA software. The col argument specifies the colours used for different bases and deletions. The following listing gives the meaning of the i-th position of the col vector (default values in braces):

- 1. A (green)
- 2. C (blue)
- 3. G (black)
- 4. T (red)
- 5. N (purple)
- 6. deletion (gray)

#### Author(s)

Hans-Ulrich Klein

# Examples

```
## Not run:
file = system.file("extdata", "AVAVarFreqExport", "AVAVarFreqExport.xls", package="R453Plus1Toolbox")
plotVariationFrequency(file, plotRange=c(50, 150))
## End(Not run)
```
<span id="page-54-1"></span><span id="page-54-0"></span>positionQualityBoxplot

*Boxplot Of The Quality For Each Position*

# Description

Creates a boxplot of the quality scores over all sequences at each position.

# Usage

```
positionQualityBoxplot(object, range, binsize=10,
xlab=paste("Read position in bp (Bin size: ", binsize, "bp)", sep=""), ylab="Quality score",
  col="firebrick1", ...)
```
# Arguments

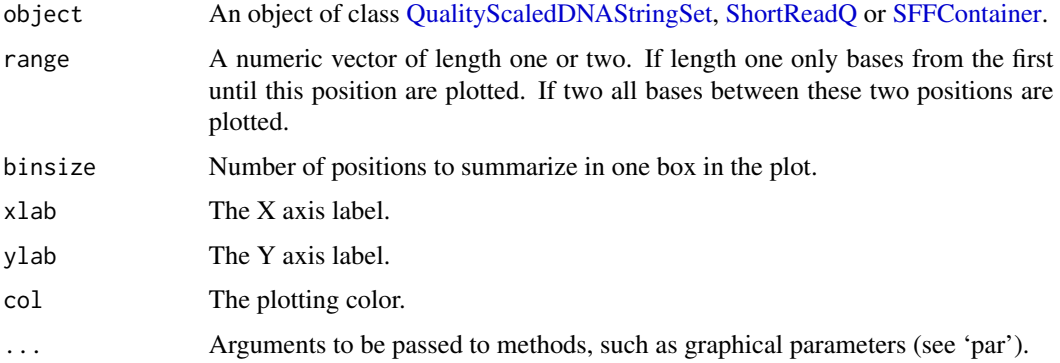

# Author(s)

Christian Ruckert

qualityReportSFF *Function To Create A Quality Report In PDF Format*

# Description

This function takes a character vector consisting of filenames pointing to files in Roche's SFF format as input and creates a quality report in PDF format as output.

## Usage

qualityReportSFF(sfffiles, outfile)

## <span id="page-55-1"></span>**Arguments**

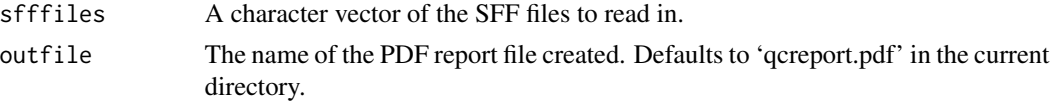

# Details

The function uses the qualityReport.Rnw file from the extdata directory of the package and Sweave to create a .tex file which is afterwards converted to .pdf format. In the .Rnw file the following quality control functions are used: [readLengthStats](#page-56-0), [readLengthHist](#page-55-0), [baseQualityStats](#page-16-0), [baseQualityHist](#page-15-0), [sequenceQualityHist](#page-61-0), [positionQualityBoxplot](#page-54-0), [baseFrequency](#page-15-1), [nucleotideCharts](#page-46-0), [gcContent](#page-33-0), [gcPerPosition](#page-34-0), [gcContentHist](#page-33-1), [complexity.dust](#page-21-0), [complexity.entropy](#page-22-0), [dinucleotideOddsRatio](#page-28-0).

# Author(s)

Christian Ruckert

# Examples

```
## Not run:
  file <- system.file("extdata", "SFF", "example.sff", package="R453Plus1Toolbox")
  qualityReportSFF(file, "QualityReport.pdf")
```
## End(Not run)

<span id="page-55-0"></span>readLengthHist *Histogram Of The Read Lengths*

# Description

This function plots a histogram of the read lengths.

# Usage

```
readLengthHist(object, cutoff=0.99, xlab="Read length", ylab="Number of sequences",
  col="firebrick1", breaks=100, ...)
```
# Arguments

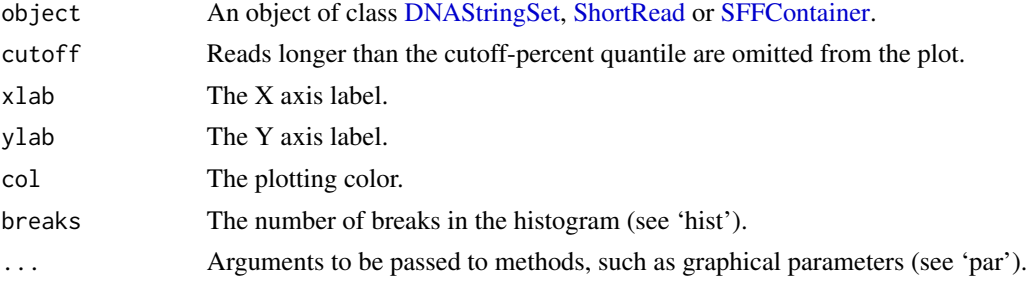

# <span id="page-56-2"></span>readLengthStats 57

## Author(s)

Christian Ruckert

<span id="page-56-0"></span>readLengthStats *Statistics For The Read Lengths*

## Description

This function returns the mean, median, minimum, maximum and standard deviation of the read lengths over a set of sequences.

# Usage

```
readLengthStats(object)
```
# Arguments

object An object of class [DNAStringSet,](#page-0-0) [ShortRead](#page-0-0) or [SFFContainer.](#page-63-0)

# Value

A [vector](#page-0-0) with five entries: mean, median, min, max and sd.

#### Author(s)

Christian Ruckert

<span id="page-56-1"></span>readSFF *Function To Read In Roche's .sff Files*

## Description

This function reads in files in Roche's Standard Flowgram Format (SFF) and store the contents in an [SFFContainer-class](#page-63-1) object.

## Usage

```
readSFF(files)
```
#### Arguments

files The name of the .sff file to read in or a character vector of multiple file names or the name of a directory containing .sff files.

# Value

An object or a list of objects of class SFFContainer storing all the information from the .sff file(s).

#### Author(s)

Christian Ruckert

# See Also

[writeSFF](#page-68-0), [SFFContainer](#page-63-1).

# Examples

```
file <- system.file("extdata", "SFF", "example.sff", package="R453Plus1Toolbox")
sffContainer <- readSFF(file)
sffContainer
```
readsOnTarget *Check for each read whether it aligns within the given region.*

## Description

This methods checks (approximately) whether the given reads align within a given region.

#### Usage

readsOnTarget(alnReads, targetRegion)

# Arguments

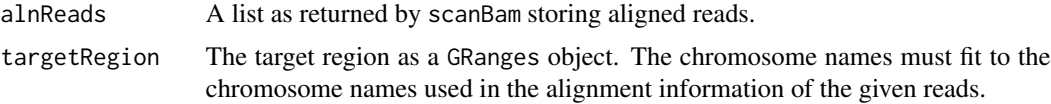

#### Details

The detailed alignment information given by the CIGAR strings in .bam files are ignored by the function. Instead, it is assumed that the whole read alignes to the reference without indels. This is often not true for longer read (e.g. generated with Roche 454 Sequencing), but saves computation time. Hence, this method is useful to approximate the number of reads that align in the target region of a targeted sequencing experiment.

# Value

A list with one logical vector for each list entry in alnReads. The logical vector indicates for each read whether it overlaps with at least one base from any target region or not.

## Author(s)

Hans-Ulrich Klein

<span id="page-57-0"></span>

# <span id="page-58-0"></span>referenceSequences 59

# See Also

[scanBam](#page-0-0)

#### Examples

```
library(Rsamtools)
bamFile = system.file("extdata", "SVDetection", "bam", "N01.bam", package="R453Plus1Toolbox")
bam = scanBam(bamFile)
region = GRanges(IRanges(start=118307205, end=118395936), seqnames=11)
targetReads = readsOnTarget(bam, region)
sum(targetReads[[1]])
```
referenceSequences *Access the reference sequences of an AVASet*

# Description

This function give access to a slot of an instance of the AVASet storing information about all reference sequences of the amplicons.

## Usage

```
referenceSequences(object)
```
#### Arguments

object An link{AVASet-class} object.

# Value

The data is stored in an object of class AlignedRead and thus gives information about all reference sequences and their position on a chromosome (if [alignShortReads](#page-2-0) has been called before).

# Author(s)

Christoph Bartenhagen

# See Also

[alignShortReads](#page-2-0)

#### Examples

# load an AVA dataset containing 6 samples, 4 amplicons and 259 variants data(avaSetExample)

referenceSequences(avaSetExample)

<span id="page-59-1"></span>

#### Description

This data.frame is part of the vignette example of the [plotVariants](#page-49-0) function. It has the columns "name", "start", "end" and "color". The plot will highlight these regions with the given colors and print their name in the legend.

#### Usage

```
data(plotVariantsExample)
```
#### Format

data.frame

## Examples

```
data(plotVariantsExample)
regions
```
<span id="page-59-0"></span>removeLinker *Remove linker sequences located at the start of short reads*

#### Description

If linkers are attached during sample preparation, it may be useful to remove the linkers' sequences after sequencing. This method finds and removes linker sequences that are located at the start of the given reads.

## Usage

```
## S4 method for signature 'XStringSet, DNAString, logical, numeric, numeric'
removeLinker(reads, linker, removeReadsWithoutLinker, minOverlap, penalty)
```
# Arguments

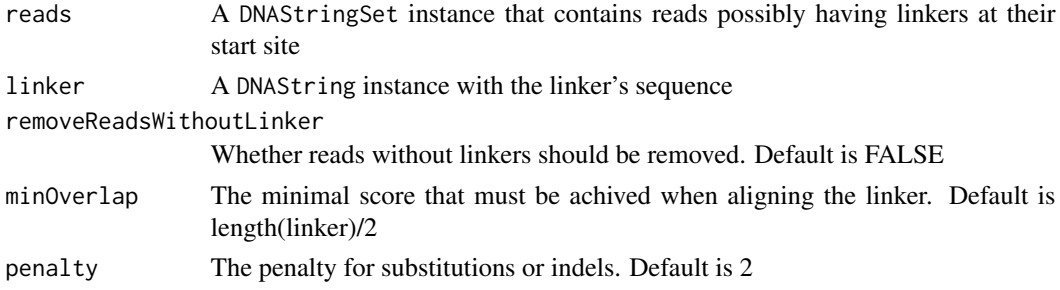

# <span id="page-60-1"></span>Details

The best alignment of the linker within the start (length of linker  $+5$ ) of each given sequence is computed. The followong scoring schema is used: Each matching bases scores +1. Each substitution or indel scores the given penalty argument (default: penalty=2). There are no penalties for gaps and the end of the linker (overlap). An alignment is considered as match, if the scores is larger of equal to minOverlap (default: minOverlap=round(length(linker)/2)). In cases of a successful match, the subsequence from position 1 until the end of the linker's alignment is removed.

# Value

removeLinker returns a DNAStringSet with trimmed reads.

#### Author(s)

Hans-Ulrich Klein

## See Also

[sequenceCaptureLinkers](#page-60-0), [DNAStringSet](#page-0-0), [pairwiseAlignment](#page-0-0)

## Examples

```
linker = sequenceCaptureLinkers()[[1]]
reads = DNAStringSet(c(
    "CTCGAGAATTCTGGATCCTCAAA",
         "GAATTCTGGATCCTCAAA",
    "CTCGAGAAAAAAAAATCCTCAAA"))
removeLinker(reads, linker)
```
<span id="page-60-0"></span>sequenceCaptureLinkers

*Retrieve NimbleGen's sequence capture linkers*

# Description

This method returns the NimbleGen's linker sequences used with their sequence capture arrays. See pp.29-30 in the NimbleGen Arrays User's Guide.

## Usage

```
## S4 method for signature 'character'
sequenceCaptureLinkers(name)
      ## S4 method for signature 'missing'
sequenceCaptureLinkers()
```
## Arguments

name Character vector with linker sequences' names

# <span id="page-61-1"></span>Details

If the argument name is omitted, both linker sequences are returned.

# Value

sequenceCaptureLinkers returns a DNAStringSet with the requested linker sequences.

# Author(s)

Hans-Ulrich Klein

# See Also

[removeLinker](#page-59-0)

# Examples

```
sequenceCaptureLinkers()
```
<span id="page-61-0"></span>sequenceQualityHist *A Histogram Of The Sequence Qualities*

## Description

This function creates a histogram of the mean qualities of the sequences.

# Usage

```
sequenceQualityHist(object, xlab="Mean of quality scores per sequence",
 ylab="Number of sequences", col="firebrick1", ...)
```
# Arguments

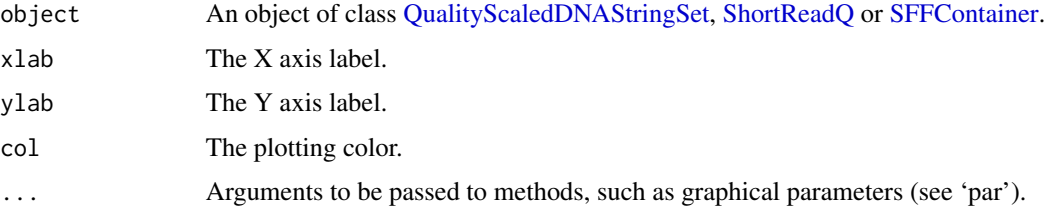

# Author(s)

Christian Ruckert

<span id="page-62-0"></span>setVariantFilter *Filters output of variant information*

## Description

This functions sets the filter to display only those variants, whose amplicon coverage (in percent) in forward and reverse direction in at least one sample is higher than a given value. The coverage is defined as the percentual amount of reads that cover a variant.

## Usage

setVariantFilter(object, filter=0)

## **Arguments**

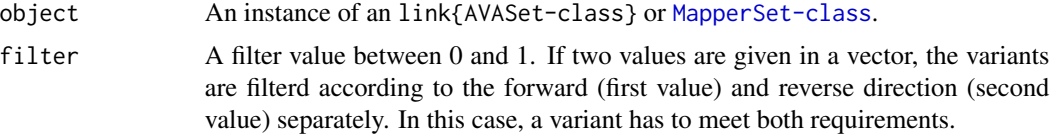

#### Details

Setting the filter affects the assayData and the featureData of the variant slot. See also [getVariantPercentages](#page-37-0) for further details.

## Value

setVariantFilter returns the given link{AVASet-class}/link{MapperSet-class} instance with an updated filter value.

# Author(s)

Christoph Bartenhagen

# See Also

link{AVASet-class}, link{MapperSet-class}, [getVariantPercentages](#page-37-0).

# Examples

```
# load an AVA dataset containing 6 samples, 4 amplicons and 259 variants
data(avaSetExample)
avaSetExample
```

```
# use only those variants that are covered by at least 10% of all reads in one sample in both directions together (25
avaSetExample = setVariantFilter(avaSetExample, filter=0.1)
avaSetExample
```

```
# use only those variants that are covered by at least 0.1% of all reads in one sample in forward direction
# and by at least 0% in reverse direction (259 -> 6 variants)
avaSetExample = setVariantFilter(avaSetExample, filter=c(0.1, 0))
avaSetExample
# reset filter values to zero
avaSetExample = setVariantFilter(avaSetExample, filter=0)
# or simply
avaSetExample = setVariantFilter(avaSetExample)
```
sff2fastq *Write A SFFContainer Object To A FASTQ File*

## Description

This function takes a [SFFContainer](#page-63-0) object and writes it to a file in FASTQ format.

# Usage

sff2fastq(x, outdir, fname)

## Arguments

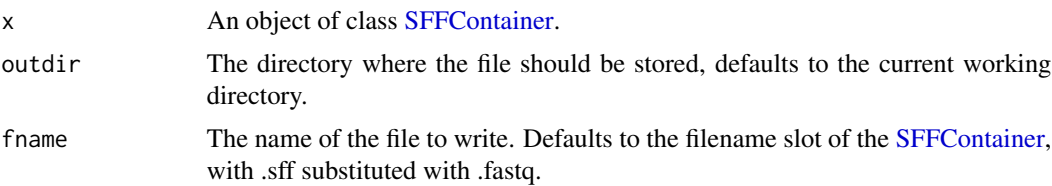

## Author(s)

Christian Ruckert

<span id="page-63-1"></span>SFFContainer-class *Class* "SFFContainer"

# <span id="page-63-0"></span>Description

This class is a container for data from files in Roche's Standard Flowgram Format (SFF).

#### Objects from the Class

Objects can be created by calls of the form new("SFFContainer", ...). Usually, objects will be created by calling the [readSFF](#page-56-1) method on a file in SFF format.

# Slots

- name: Object of class "character" containing the name of the file this SFFContainer was created from.
- flowgramFormat: Object of class "numeric" representing the format used to encode each of the flowgram values for each read. Currently, only one flowgram format has been adopted and is coded by the value 1.
- flowChars: Object of class "character" containing the array of nucleotide bases  $(A', C', G',$ 'T') that correspond to the nucleotides used for each flow of each read.
- keySequence: Object of class "character" representing the nucleotide bases of the key sequence used for these reads.
- clipQualityLeft: Object of class "numeric" representing the position of the first base after the clipping point for an attached quality sequence for each read. If only a combined (quality+adapter) clipping position is computed it should be stored in clipQualityLeft. If no clipping value is computed the field is set to 0. The position values use 1-based indexing.
- clipQualityRight: Object of class "numeric" representing the position of the last base before the clipping point for an attached quality sequence for each read. If only a combined (quality+adapter) clipping position is computed it should be stored in clipQualityRight. If no clipping value is computed the field is set to 0. The position values use 1-based indexing.
- clipAdapterLeft: Object of class "numeric" representing the position of the first base after the clipping point for an attached adapter sequence for each read. If only a combined (quality+adapter) clipping position is computed it should be stored in clipQualityLeft. If no clipping value is computed the field is set to 0. The position values use 1-based indexing.
- clipAdapterRight: Object of class "numeric" representing the position of the last base before the clipping point for an attached adapter sequence for each read. If only a combined (quality+adapter) clipping position is computed it should be stored in clipQualityRight. If no clipping value is computed the field is set to 0. The position values use 1-based indexing.
- flowgrams: Object of class "list" containing the homopolymer stretch estimates for each flow using one list item for each read.
- flowIndexes: Object of class "list" containing the flow positions for each base in the called sequence, i.e. for each base, the position in the flowgram whose estimate resulted in that base being called. Each read has its own list item.
- reads: Object of class "QualityScaledDNAStringSet" containing the basecalled nucleotide sequences of each read together with the quality scores for each of the bases in the sequence using the standard -log10 probability scale.

## Methods

- addRead signature(object = "SFFContainer", read = "SFFRead"): Adds an object of class [SFFRead](#page-66-1) to the [SFFContainer](#page-63-1)
- getRead signature(object = "SFFContainer", readname = "character"): Returns the read with the given name as an object of class [SFFRead](#page-66-1).
- clipAdapterLeft<- signature(object = "SFFContainer", value = "numeric"): Setter-method for the clipAdapterLeft slot.
- clipAdapterLeft signature(object = "SFFContainer"): Getter-method for the clipAdapterLeft slot.
- clipAdapterRight<- signature(object = "SFFContainer", value = "numeric"): Setter-method for the clipAdapterRight slot.
- clipAdapterRight signature(object = "SFFContainer"): Getter-method for the clipAdapter-Right slot.
- clipQualityLeft<- signature(object = "SFFContainer", value = "numeric"): Setter-method for the clipQualityLeft slot.
- clipQualityLeft signature(object = "SFFContainer"): Getter-method for the clipQualityLeft slot.
- clipQualityRight<- signature(object = "SFFContainer", value = "numeric"): Setter-method for the clipQualityRight slot.
- clipQualityRight signature(object = "SFFContainer"): Getter-method for the clipQualityRight slot.
- name<- signature(object = "SFFContainer", value = "character"): Setter-method for the name slot.
- name signature(object = "SFFContainer"): Getter-method for the name slot.
- flowChars<- signature(object = "SFFContainer", value = "character"): Setter-method for the flowChars slot.
- flowChars signature(object = "SFFContainer"): Getter-method for the flowChars slot.
- flowgramFormat<- signature(object = "SFFContainer", value = "numeric"): Setter-method for the flowgramFormat slot.
- flowgramFormat signature(object = "SFFContainer"): Getter-method for the flowgramFormat slot.
- flowgrams<- signature(object = "SFFContainer", value = "list"): Setter-method for the flowgrams slot.
- flowgrams signature(object = "SFFContainer"): Getter-method for the flowgrams slot.
- flowIndexes<- signature(object = "SFFContainer", value = "list"): Setter-method for the flowIndexes slot.
- flowIndexes signature(object = "SFFContainer"): Getter-method for the flowIndexes slot.
- keySequence<- signature(object = "SFFContainer", value = "character"): Setter-method for the keySequence slot.
- keySequence signature(object = "SFFContainer"): Getter-method for the keySequence slot.
- reads<- signature(object = "SFFContainer", value = "QualityScaledDNAStringSet"): Settermethod for the reads slot.
- reads signature(object = "SFFContainer"): Getter-method for the reads slot.
- [ signature(x = "SFFContainer", i = "ANY", j = "ANY"): Subsetting a SFFContainer object.

## Author(s)

Christian Ruckert

## See Also

[readSFF](#page-56-1), [SFFRead](#page-66-1)

## <span id="page-66-2"></span>SFFRead-class 67

## Examples

showClass("SFFContainer")

<span id="page-66-1"></span>SFFRead-class *Class* "SFFRead"

#### <span id="page-66-0"></span>Description

This class is a container for a single read from files in Roche's Standard Flowgram Format (SFF).

#### Objects from the Class

Objects can be created by calls of the form new("SFFRead", ...). Usually, objects will be created by calling the [getRead](#page-63-0) method on an object of class [SFFContainer](#page-63-1).

#### **Slots**

name: Object of class "character" representing the name of the read.

- read: Object of class "DNAString" containing the basecalled nucleotide sequence of the read.
- flowgramFormat: Object of class "numeric" representing the format used to encode each of the flowgram values for each read. Currently, only one flowgram format has been adopted and is coded by the value 1.
- flowChars: Object of class "character" containing the array of nucleotide bases  $(A', C', G', G')$ 'T') that correspond to the nucleotides used for each flow of each read.
- keySequence: Object of class "character" representing the nucleotide bases of the key sequence used for these reads.
- clipQualityLeft: Object of class "numeric" representing the position of the first base after the clipping point for an attached quality sequence. If only a combined (quality+adapter) clipping position is computed it should be stored in clipQualityLeft. If no clipping value is computed the field is set to 0. The position values use 1-based indexing.
- clipQualityRight: Object of class "numeric" representing the position of the last base before the clipping point for an attached quality sequence. If only a combined (quality+adapter) clipping position is computed it should be stored in clipQualityRight. If no clipping value is computed the field is set to 0. The position values use 1-based indexing.
- clipAdapterLeft: Object of class "numeric" representing the position of the first base after the clipping point for an attached adapter sequence. If only a combined (quality+adapter) clipping position is computed it should be stored in clipQualityLeft. If no clipping value is computed the field is set to 0. The position values use 1-based indexing.
- clipAdapterRight: Object of class "numeric" representing the position of the last base before the clipping point for an attached adapter sequence. If only a combined (quality+adapter) clipping position is computed it should be stored in clipQualityRight. If no clipping value is computed the field is set to 0. The position values use 1-based indexing.

flowgram: Object of class "numeric" containing the homopolymer stretch estimates for each flow.

- flowIndexes: Object of class "numeric" containing the flow positions for each base in the called sequence, i.e. for each base, the position in the flowgram whose estimate resulted in that base being called.
- quality: Object of class "BString" containing the quality scores for each of the bases in the sequence, where the values use the standard -log10 probability scale.

#### Methods

read<- signature(object = "SFFRead", value = "DNAString"): Setter-method for the read slot. read signature(object = "SFFRead"): Getter-method for the read slot.

- flowChars<- signature(object = "SFFContainer", value = "character"): Setter-method for the flowChars slot.
- flowChars signature(object = "SFFContainer"): Getter-method for the flowChars slot.
- flowgramFormat<- signature(object = "SFFContainer", value = "numeric"): Setter-method for the flowgramFormat slot.
- flowgramFormat signature(object = "SFFContainer"): Getter-method for the flowgramFormat slot.
- keySequence<- signature(object = "SFFContainer", value = "character"): Setter-method for the keySequence slot.
- keySequence signature(object = "SFFContainer"): Getter-method for the keySequence slot.
- clipAdapterLeft<- signature(object = "SFFRead", value = "numeric"): Setter-method for the clipAdapterLeft slot.
- clipAdapterLeft signature(object = "SFFRead"): Getter-method for the clipAdapterLeft slot.
- clipAdapterRight<- signature(object = "SFFRead", value = "numeric"): Setter-method for the clipAdapterRight slot.
- clipAdapterRight signature(object = "SFFRead"): Getter-method for the clipAdapterRight slot.
- clipQualityLeft<- signature(object = "SFFRead", value = "numeric"): Setter-method for the clipQualityLeft slot.
- clipQualityLeft signature(object = "SFFRead"): Getter-method for the clipQualityLeft slot.
- clipQualityRight<- signature(object = "SFFRead", value = "numeric"): Setter-method for the clipQualityRight slot.
- $clipQualityRight$  signature(object = "SFFRead"): Getter-method for the clipQualityRight slot.
- flowgram<- signature(object = "SFFRead", value = "numeric"): Setter-method for the flowgram slot.
- flowgram signature(object = "SFFRead"): Getter-method for the flowgram slot.
- flowIndexes<- signature(object = "SFFRead", value = "numeric"): Setter-method for the flowIndexes slot.
- flowIndexes signature(object = "SFFRead"): Getter-method for the flowIndexes slot.
- name<- signature(object = "SFFRead", value = "character"): Setter-method for the name slot.
- **name** signature(object = "SFFRead"): Getter-method for the name slot.
- quality<- signature(object = "SFFRead", value = "BString"): Setter-method for the quality slot.
- quality signature(object = "SFFRead"): Getter-method for the quality slot.

#### <span id="page-68-1"></span>variants 69

## Author(s)

Christian Ruckert

# See Also

[readSFF](#page-56-1), [SFFContainer](#page-63-1)

# Examples

showClass("SFFRead")

variants *Example data for* [plotVariants](#page-49-0)

## Description

This data.frame is part of the vignette example of the [plotVariants](#page-49-0) function. It has the columns "label", "pos" "mutation" and "color" specifying an annotation for each mutation, its position, the mutation type and an individual color. The position is given as amino acids / codons.

#### Usage

data(plotVariantsExample)

# Format

data.frame

# Examples

data(plotVariantsExample) variants

<span id="page-68-0"></span>writeSFF *Function To Write Files In Roche's .sff Format*

# Description

This function takes an object of class [SFFContainer-class](#page-63-1) and writes its contents into a file in Roche's Standard Flowgram Format (SFF) with the given filename.

## Usage

writeSFF(sffContainer, filename)

# Arguments

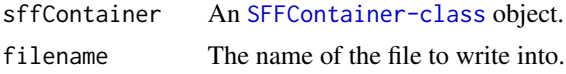

# Author(s)

Christian Ruckert

# See Also

[readSFF](#page-56-1), [SFFContainer](#page-63-1).

# Examples

```
file <- system.file("extdata", "SFF", "example.sff", package="R453Plus1Toolbox")
sffContainer <- readSFF(file)
sffContainer2 <- sffContainer[1:5]
## Not run: writeSFF(sffContainer2, "output.sff")
```
# **Index**

∗ TiTv,Transition,Transversion calculateTiTv, [20](#page-19-0) ∗ Variation Frequency Coverage plotVariationFrequency, [53](#page-52-0) ∗ alignShortReads alignShortReads, [3](#page-2-1) ∗ amplicon coverage plotAmpliconCoverage, [48](#page-47-0) ∗ annotateVariants annotateVariants, [5](#page-4-1) ∗ classes AnnotatedVariants-class, [4](#page-3-1) AVASet-class, [11](#page-10-1) Breakpoints-class, [18](#page-17-1) MapperSet-class, [43](#page-42-1) SFFContainer-class, [64](#page-63-2) SFFRead-class, [67](#page-66-2) ∗ datasets avaSetExample, [14](#page-13-0) avaSetFiltered, [14](#page-13-0) avaSetFiltered\_annot, [15](#page-14-0) breakpoints, [18](#page-17-1) captureArray, [21](#page-20-0) mapperSetExample, [44](#page-43-0) mutationInfo, [47](#page-46-1) regions, [60](#page-59-1) variants, [69](#page-68-1) ∗ demultiplex demultiplexReads, [25](#page-24-0) genomeSequencerMIDs, [36](#page-35-0) ∗ filterChimericReads filterChimericReads, [32](#page-31-1) ∗ linker sequenceCaptureLinkers, [61](#page-60-1) ∗ methods ava2vcf, [8](#page-7-0) baseFrequency, [16](#page-15-2) baseQualityHist, [16](#page-15-2) baseQualityStats, [17](#page-16-1)

complexity.dust, [22](#page-21-1) complexity.entropy, [23](#page-22-1) dinucleotideOddsRatio, [29](#page-28-1) flowgramBarplot, [33](#page-32-0) gcContent, [34](#page-33-2) gcContentHist, [34](#page-33-2) gcPerPosition, [35](#page-34-1) homopolymerHist, [39](#page-38-0) nucleotideCharts, [47](#page-46-1) positionQualityBoxplot, [55](#page-54-1) readLengthHist, [56](#page-55-1) readLengthStats, [57](#page-56-2) sequenceQualityHist, [62](#page-61-1) sff2fastq, [64](#page-63-2) ∗ plotChimericReads, detectBreakpoints, mergeBreakpoints, Breakpoints plotChimericReads, [49](#page-48-1) ∗ readsOnTarget readsOnTarget, [58](#page-57-0) ∗ removeLinker removeLinker, [60](#page-59-1) [,AVASet,ANY,ANY,ANY-method *(*AVASet-class*)*, [11](#page-10-1) [,AVASet,ANY,ANY-method *(*AVASet-class*)*, [11](#page-10-1) [,Breakpoints,ANY,ANY,ANY-method *(*Breakpoints-class*)*, [18](#page-17-1) [,Breakpoints,ANY,ANY-method *(*Breakpoints-class*)*, [18](#page-17-1) [,SFFContainer,ANY,ANY,ANY-method *(*SFFContainer-class*)*, [64](#page-63-2) [,SFFContainer,ANY,ANY-method *(*SFFContainer-class*)*, [64](#page-63-2)

```
addRead (SFFContainer-class), 64
addRead,SFFContainer,SFFRead-method
        (SFFContainer-class), 64
AlignedRead, 4, 28
alignedReadsC1 (Breakpoints-class), 18
```
alignedReadsC1,Breakpoints-method *(*Breakpoints-class*)*, [18](#page-17-1) alignedReadsC1<- *(*Breakpoints-class*)*, [18](#page-17-1) alignedReadsC1<-,Breakpoints,list-method *(*Breakpoints-class*)*, [18](#page-17-1) alignedReadsC2 *(*Breakpoints-class*)*, [18](#page-17-1) alignedReadsC2,Breakpoints-method *(*Breakpoints-class*)*, [18](#page-17-1) alignedReadsC2<- *(*Breakpoints-class*)*, [18](#page-17-1) alignedReadsC2<-,Breakpoints,list-method *(*Breakpoints-class*)*, [18](#page-17-1) alignShortReads, [3,](#page-2-1) *[10](#page-9-0)*, *[13](#page-12-0)*, *[59](#page-58-0)* alignShortReads,AVASet,BSgenome,character,logical-method ava2vcf,AVASet-method *(*ava2vcf*)*, [8](#page-7-0) *(*alignShortReads*)*, [3](#page-2-1) alignShortReads,AVASet,BSgenome,character,misSY<del>h§thethana</del>cter,character,missing,missing,missing,missing *(*alignShortReads*)*, [3](#page-2-1) alignShortReads,AVASet,BSgenome,missing,logicaYASethcharacter,missing,character,character,character,cha *(*alignShortReads*)*, [3](#page-2-1) alignShortReads,AVASet,BSgenome,missing,missi $\frac{N}{2}$ heth $\frac{C}{2}$ aracter,missing,character,character,character,mis *(*alignShortReads*)*, [3](#page-2-1) alignShortReads,AVASet,DNAStringSet,character<sup>AVASet</sup>,character,missing,missing,missing,missing,missing,m *(*AVASet-class*)*, [11](#page-10-1) alignShortReads,DNAStringSet,BSgenome,character,logical-method AVASet-class, [11](#page-10-1) *(*alignShortReads*)*, [3](#page-2-1) alignShortReads,DNAStringSet,BSgenome,character,missing-method<br>alignShortReads,DNAStringSet,BSgenome,character,missing-method *(*alignShortReads*)*, [3](#page-2-1) alignShortReads,DNAStringSet,BSgenome,missing,logical-method baseFrequency, [16,](#page-15-2) *[56](#page-55-1) (*alignShortReads*)*, [3](#page-2-1) alignShortReads,DNAStringSet,BSgenome,missing,missing-method *(*baseFrequency*)*, [16](#page-15-2) *(*alignShortReads*)*, [3](#page-2-1) alphabetFrequency, *[16](#page-15-2)* AnnotatedDataFrame, *[31](#page-30-0)* annotatedVariants, *[51](#page-50-0)* annotatedVariants *(*AnnotatedVariants-class*)*, [4](#page-3-1) annotatedVariants,AnnotatedVariants-method *(*AnnotatedVariants-class*)*, [4](#page-3-1) AnnotatedVariants-class, [4](#page-3-1) annotatedVariants<-,AnnotatedVariants,list-method baseQualityHist,ShortReadQ-method *(*AnnotatedVariants-class*)*, [4](#page-3-1) annotateVariants, *[5](#page-4-1)*, [5,](#page-4-1) *[13](#page-12-0)*, *[40,](#page-39-1) [41](#page-40-0)*, *[44](#page-43-0)*, *[51,](#page-50-0) [52](#page-51-0)* annotateVariants,AVASet,missing-method *(*annotateVariants*)*, [5](#page-4-1) annotateVariants,AVASet-method *(*AVASet-class*)*, [11](#page-10-1) annotateVariants,data.frame,missing-method *(*annotateVariants*)*, [5](#page-4-1) annotateVariants,MapperSet,BSgenome-method *(*annotateVariants*)*, [5](#page-4-1) annotateVariants,MapperSet,missing-method *(*annotateVariants*)*, [5](#page-4-1) annotateVariants,MapperSet-method *(*MapperSet-class*)*, [43](#page-42-1) assayDataAmp, [7,](#page-6-0) *[30,](#page-29-1) [31](#page-30-0)* assayDataAmp,AVASet-method *(*AVASet-class*)*, [11](#page-10-1) assayDataAmp<- *(*AVASet-class*)*, [11](#page-10-1) assayDataAmp<-,AVASet,AssayData-method *(*AVASet-class*)*, [11](#page-10-1) ava2vcf, [8](#page-7-0) AVASet, *[4](#page-3-1)*, *[8](#page-7-0)*, [9,](#page-8-1) *[44](#page-43-0)*, *[48](#page-47-0) (*AVASet*)*, [9](#page-8-1) *(*AVASet*)*, [9](#page-8-1) *(*AVASet*)*, [9](#page-8-1) *(*AVASet*)*, [9](#page-8-1) avaSetExample, [14](#page-13-0) avaSetFiltered\_annot, [15](#page-14-0) baseFrequency,DNAStringSet-method baseFrequency,SFFContainer-method *(*baseFrequency*)*, [16](#page-15-2) baseFrequency,ShortRead-method *(*baseFrequency*)*, [16](#page-15-2) baseQualityHist, [16,](#page-15-2) *[56](#page-55-1)* baseQualityHist,QualityScaledDNAStringSet-method *(*baseQualityHist*)*, [16](#page-15-2) baseQualityHist,SFFContainer-method *(*baseQualityHist*)*, [16](#page-15-2) *(*baseQualityHist*)*, [16](#page-15-2) baseQualityStats, [17,](#page-16-1) *[56](#page-55-1)* baseQualityStats,QualityScaledDNAStringSet-method *(*baseQualityStats*)*, [17](#page-16-1) baseQualityStats,SFFContainer-method *(*baseQualityStats*)*, [17](#page-16-1) baseQualityStats,ShortReadQ-method *(*baseQualityStats*)*, [17](#page-16-1) breakpoints, [18](#page-17-1)
## $I<sub>N</sub>$   $I<sub>3</sub>$   $I<sub>3</sub>$   $I<sub>4</sub>$   $I<sub>5</sub>$   $I<sub>6</sub>$   $I<sub>7</sub>$   $I<sub>8</sub>$   $I<sub>9</sub>$   $I<sub>9</sub>$   $I<sub>9</sub>$   $I<sub>9</sub>$   $I<sub>9</sub>$   $I<sub>9</sub>$   $I<sub>9</sub>$   $I<sub>9</sub>$   $I<sub>9</sub>$   $I<sub>9</sub>$   $I<sub>9</sub>$   $I<sub>9</sub>$   $I$

```
Breakpoints-class, 18
calculateTiTv, 20
calculateTiTv,AVASet-method
        (calculateTiTv), 20
calculateTiTv,MapperSet-method
        (calculateTiTv), 20
captureArray, 21
clipAdapterLeft (SFFContainer-class), 64
clipAdapterLeft,SFFContainer-method
        (SFFContainer-class), 64
clipAdapterLeft,SFFRead-method
        (SFFRead-class), 67
clipAdapterLeft<- (SFFContainer-class),
        64
clipAdapterLeft<-,SFFContainer,numeric-method
commonAlignC2<- (Breakpoints-class), 18
        (SFFContainer-class), 64
clipAdapterLeft<-,SFFRead,numeric-method
        (SFFRead-class), 67
clipAdapterRight (SFFContainer-class),
        64
clipAdapterRight,SFFContainer-method
        (SFFContainer-class), 64
clipAdapterRight,SFFRead-method
        (SFFRead-class), 67
clipAdapterRight<-
        (SFFContainer-class), 64
clipAdapterRight<-,SFFContainer,numeric-method
commonBpsC2<- (Breakpoints-class), 18
        (SFFContainer-class), 64
clipAdapterRight<-,SFFRead,numeric-method
        (SFFRead-class), 67
clipQualityLeft (SFFContainer-class), 64
clipQualityLeft,SFFContainer-method
        (SFFContainer-class), 64
clipQualityLeft,SFFRead-method
        (SFFRead-class), 67
clipQualityLeft<- (SFFContainer-class),
        64
clipQualityLeft<-,SFFContainer,numeric-method
complexity.entropy,DNAStringSet-method
        (SFFContainer-class), 64
clipQualityLeft<-,SFFRead,numeric-method
        (SFFRead-class), 67
clipQualityRight (SFFContainer-class),
        64
clipQualityRight,SFFContainer-method
        (SFFContainer-class), 64
clipQualityRight,SFFRead-method
        (SFFRead-class), 67
                                              clipQualityRight<-
                                                       (SFFContainer-class), 64
                                              clipQualityRight<-,SFFContainer,numeric-method
                                                       (SFFContainer-class), 64
                                               clipQualityRight<-,SFFRead,numeric-method
                                                       (SFFRead-class), 67
                                               commonAlignC1 (Breakpoints-class), 18
                                               commonAlignC1,Breakpoints-method
                                                       (Breakpoints-class), 18
                                               commonAlignC1<- (Breakpoints-class), 18
                                               commonAlignC1<-,Breakpoints,list-method
                                                       (Breakpoints-class), 18
                                               commonAlignC2 (Breakpoints-class), 18
                                               commonAlignC2,Breakpoints-method
                                                       (Breakpoints-class), 18
                                               commonAlignC2<-,Breakpoints,list-method
                                                       (Breakpoints-class), 18
                                               commonBpsC1 (Breakpoints-class), 18
                                               commonBpsC1,Breakpoints-method
                                                       (Breakpoints-class), 18
                                               commonBpsC1<- (Breakpoints-class), 18
                                               commonBpsC1<-,Breakpoints,list-method
                                                       (Breakpoints-class), 18
                                               commonBpsC2 (Breakpoints-class), 18
                                               commonBpsC2,Breakpoints-method
                                                       (Breakpoints-class), 18
                                               commonBpsC2<-,Breakpoints,list-method
                                                       (Breakpoints-class), 18
                                               complexity.dust, 22, 56
                                               complexity.dust,DNAStringSet-method
                                                       (complexity.dust), 22
                                               complexity.dust,SFFContainer-method
                                                       (complexity.dust), 22
                                               complexity.dust,ShortRead-method
                                                       (complexity.dust), 22
                                               complexity.entropy, 23, 56
                                                       (complexity.entropy), 23
                                               complexity.entropy,SFFContainer-method
                                                       (complexity.entropy), 23
                                               complexity.entropy,ShortRead-method
                                                       (complexity.entropy), 23
                                              convertCigar, 24
                                              coverageOnTarget, 24
                                               coverageOnTarget,list,GRanges-method
                                                       (coverageOnTarget), 24
```
74 INDEX

data, *[51](#page-50-0)* data.frame, *[16](#page-15-0)* demultiplexReads, [25,](#page-24-0) *[36](#page-35-0)* demultiplexReads,XStringSet,XStringSet,missing,logica(lf-inletternCchimericReads),[32](#page-31-0) *(*demultiplexReads*)*, [25](#page-24-0) demultiplexReads,XStringSet,XStringSet,missing,missin**gfineternach**imericReads),[32](#page-31-0) *(*demultiplexReads*)*, [25](#page-24-0) demultiplexReads,XStringSet,XStringSet,numeric,logica<mark>(finettehoCch</mark>imericReads),[32](#page-31-0) *(*demultiplexReads*)*, [25](#page-24-0) demultiplexReads,XStringSet,XStringSet,numeri**flowShang-BEFOod**tainer-method *(*demultiplexReads*)*, [25](#page-24-0) detectBreakpoints, *[18](#page-17-0)*, *[20](#page-19-0)*, [26,](#page-25-0) *[33](#page-32-0)*, *[45,](#page-44-0) [46](#page-45-0)*, *[49,](#page-48-0) [50](#page-49-0)* detectBreakpoints,list-method *(*detectBreakpoints*)*, [26](#page-25-0) dinucleotideOddsRatio, [29,](#page-28-0) *[56](#page-55-0)* dinucleotideOddsRatio,DNAStringSet-method *(*dinucleotideOddsRatio*)*, [29](#page-28-0) dinucleotideOddsRatio,SFFContainer-method *(*dinucleotideOddsRatio*)*, [29](#page-28-0) dinucleotideOddsRatio,ShortRead-method *(*dinucleotideOddsRatio*)*, [29](#page-28-0) DNAStringSet, *[4](#page-3-0)*, *[16](#page-15-0)*, *[22,](#page-21-0) [23](#page-22-0)*, *[26](#page-25-0)*, *[29](#page-28-0)*, *[34,](#page-33-0) [35](#page-34-0)*, *[37](#page-36-0)*, *[47](#page-46-0)*, *[56,](#page-55-0) [57](#page-56-0)*, *[61](#page-60-0)* eSet, *[12](#page-11-0)*, *[44](#page-43-0)* filterChimericReads,list,missing,DNAString,missing,missing *(*filterChimericReads*)*, [32](#page-31-0) filterChimericReads,list,missing,DNAString,numeric,numeric filterChimericReads,list,missing,missing,missing,missing-m filterChimericReads,list,missing,missing,numeric,numeric-m flowChars *(*SFFContainer-class*)*, [64](#page-63-0) *(*SFFContainer-class*)*, [64](#page-63-0) flowChars,SFFRead-method *(*SFFRead-class*)*, [67](#page-66-0) flowChars<- *(*SFFContainer-class*)*, [64](#page-63-0) flowChars<-,SFFContainer,character-method *(*SFFContainer-class*)*, [64](#page-63-0) flowChars<-,SFFRead,character-method *(*SFFRead-class*)*, [67](#page-66-0) flowgram *(*SFFRead-class*)*, [67](#page-66-0) flowgram,SFFRead-method *(*SFFRead-class*)*, [67](#page-66-0) flowgram<- *(*SFFRead-class*)*, [67](#page-66-0) flowgram<-,SFFRead,numeric-method *(*SFFRead-class*)*, [67](#page-66-0) flowgramBarplot, [33](#page-32-0) flowgramBarplot,SFFRead-method

> *(*flowgramBarplot*)*, [33](#page-32-0) flowgramFormat *(*SFFContainer-class*)*, [64](#page-63-0) flowgramFormat,SFFContainer-method

extendedCIGARToList, *[24](#page-23-0)* extendedCIGARToList *(*convertCigar*)*, [24](#page-23-0)

fData, *[40](#page-39-0)* fDataAmp, *[7](#page-6-0)*, [30,](#page-29-0) *[31](#page-30-0)*, *[37](#page-36-0)* fDataAmp,AVASet-method *(*AVASet-class*)*, [11](#page-10-0) featureDataAmp, *[7](#page-6-0)*, *[30](#page-29-0)*, [31](#page-30-0) featureDataAmp,AVASet-method *(*AVASet-class*)*, [11](#page-10-0) featureDataAmp<- *(*AVASet-class*)*, [11](#page-10-0) featureDataAmp<-,AVASet,AnnotatedDataFrame-method *(*AVASet-class*)*, [11](#page-10-0) filterChimericReads, *[20](#page-19-0)*, *[26–](#page-25-0)[28](#page-27-0)*, [32,](#page-31-0) *[49](#page-48-0)* filterChimericReads,list,IntegerRangesList,DNAString,m<del>issGongt,aninssringlanasthod</del> *(*filterChimericReads*)*, [32](#page-31-0) filterChimericReads,list,IntegerRangesList,DNASdwgnanneShEC,ontheinermethodnethod *(*filterChimericReads*)*, [32](#page-31-0) filterChimericReads,list,IntegerRangesList,missing,missing,missing-method flowIndexes *(*SFFContainer-class*)*, [64](#page-63-0) *(*filterChimericReads*)*, [32](#page-31-0) filterChimericReads,list,IntegerRangesList,missing,numeric,numeric-method *(*SFFContainer-class*)*, [64](#page-63-0) *(*filterChimericReads*)*, [32](#page-31-0) *(*SFFContainer-class*)*, [64](#page-63-0) flowgramFormat,SFFRead-method *(*SFFRead-class*)*, [67](#page-66-0) flowgramFormat<- *(*SFFContainer-class*)*, [64](#page-63-0) flowgramFormat<-,SFFContainer,numeric-method *(*SFFContainer-class*)*, [64](#page-63-0) flowgramFormat<-,SFFRead,numeric-method *(*SFFRead-class*)*, [67](#page-66-0) flowgrams *(*SFFContainer-class*)*, [64](#page-63-0) flowgrams,SFFContainer-method flowgrams<- *(*SFFContainer-class*)*, [64](#page-63-0) *(*SFFContainer-class*)*, [64](#page-63-0) flowIndexes,SFFContainer-method flowIndexes,SFFRead-method

## INDEX 75

*(*SFFRead-class*)*, [67](#page-66-0) flowIndexes<- *(*SFFContainer-class*)*, [64](#page-63-0) flowIndexes<-,SFFContainer,list-method *(*SFFContainer-class*)*, [64](#page-63-0) flowIndexes<-,SFFRead,numeric-method *(*SFFRead-class*)*, [67](#page-66-0) gcContent, [34,](#page-33-0) *[56](#page-55-0)* gcContent,DNAStringSet-method *(*gcContent*)*, [34](#page-33-0) gcContent,SFFContainer-method *(*gcContent*)*, [34](#page-33-0) gcContent,ShortRead-method *(*gcContent*)*, [34](#page-33-0) gcContentHist, [34,](#page-33-0) *[56](#page-55-0)* gcContentHist,DNAStringSet-method *(*gcContentHist*)*, [34](#page-33-0) gcContentHist,SFFContainer-method *(*gcContentHist*)*, [34](#page-33-0) gcContentHist,ShortRead-method *(*gcContentHist*)*, [34](#page-33-0) gcPerPosition, [35,](#page-34-0) *[56](#page-55-0)* gcPerPosition,DNAStringSet-method *(*gcPerPosition*)*, [35](#page-34-0) gcPerPosition,SFFContainer-method *(*gcPerPosition*)*, [35](#page-34-0) gcPerPosition,ShortRead-method *(*gcPerPosition*)*, [35](#page-34-0) genomeSequencerMIDs, *[26](#page-25-0)*, [36](#page-35-0) genomeSequencerMIDs,character-method *(*genomeSequencerMIDs*)*, [36](#page-35-0) genomeSequencerMIDs,missing-method *(*genomeSequencerMIDs*)*, [36](#page-35-0) getAlignedReads, [37](#page-36-0) getAlignedReads,AVASet-method *(*getAlignedReads*)*, [37](#page-36-0) getAminoAbbr, [38](#page-37-0) getRead, *[67](#page-66-0)* getRead *(*SFFContainer-class*)*, [64](#page-63-0) getRead,SFFContainer,character-method *(*SFFContainer-class*)*, [64](#page-63-0) getReadStatus *(*MapperSet-class*)*, [43](#page-42-0) getReadStatus,MapperSet-method *(*MapperSet-class*)*, [43](#page-42-0) getVariantPercentages, *[13](#page-12-0)*, [38,](#page-37-0) *[44](#page-43-0)*, *[63](#page-62-0)* getVariantPercentages,AVASet-method *(*AVASet-class*)*, [11](#page-10-0) getVariantPercentages,MapperSet-method *(*MapperSet-class*)*, [43](#page-42-0)

homopolymerHist, [39](#page-38-0) homopolymerHist,SFFRead-method *(*homopolymerHist*)*, [39](#page-38-0) htmlReport, *[5,](#page-4-0) [6](#page-5-0)*, *[13](#page-12-0)*, [40,](#page-39-0) *[44](#page-43-0)* htmlReport,AVASet-method *(*AVASet-class*)*, [11](#page-10-0) htmlReport,MapperSet-method *(*MapperSet-class*)*, [43](#page-42-0)

## IRanges, *[28](#page-27-0)*

keySequence *(*SFFContainer-class*)*, [64](#page-63-0) keySequence,SFFContainer-method *(*SFFContainer-class*)*, [64](#page-63-0) keySequence,SFFRead-method *(*SFFRead-class*)*, [67](#page-66-0) keySequence<- *(*SFFContainer-class*)*, [64](#page-63-0) keySequence<-,SFFContainer,character-method *(*SFFContainer-class*)*, [64](#page-63-0) keySequence<-,SFFRead,character-method *(*SFFRead-class*)*, [67](#page-66-0)

length,Breakpoints-method *(*Breakpoints-class*)*, [18](#page-17-0) listToExtendedCIGAR *(*convertCigar*)*, [24](#page-23-0)

MapperSet, *[6](#page-5-0)*, [41](#page-40-0) MapperSet,character-method *(*MapperSet*)*, [41](#page-40-0) MapperSet-class, [43](#page-42-0) mapperSetExample, [44](#page-43-0) matchPDict, *[4](#page-3-0)* mergeBreakpoints, *[18](#page-17-0)*, *[20](#page-19-0)*, *[27,](#page-26-0) [28](#page-27-0)*, *[33](#page-32-0)*, [45,](#page-44-0) *[49,](#page-48-0) [50](#page-49-0)* mergeBreakpoints,Breakpoints,missing,list-method *(*Breakpoints-class*)*, [18](#page-17-0) mergeBreakpoints,Breakpoints,missing,missing-method *(*Breakpoints-class*)*, [18](#page-17-0) mergeBreakpoints,Breakpoints,numeric,missing-method *(*Breakpoints-class*)*, [18](#page-17-0) mutationInfo, [47](#page-46-0)

name *(*SFFContainer-class*)*, [64](#page-63-0) name,SFFContainer-method *(*SFFContainer-class*)*, [64](#page-63-0) name,SFFRead-method *(*SFFRead-class*)*, [67](#page-66-0) name<- *(*SFFContainer-class*)*, [64](#page-63-0) name<-,SFFContainer,character-method *(*SFFContainer-class*)*, [64](#page-63-0)

name<-,SFFRead,character-method *(*SFFRead-class*)*, [67](#page-66-0) names,AnnotatedVariants-method *(*AnnotatedVariants-class*)*, [4](#page-3-0) names,Breakpoints-method *(*Breakpoints-class*)*, [18](#page-17-0) names<-,AnnotatedVariants,character-method *(*AnnotatedVariants-class*)*, [4](#page-3-0) names<-,Breakpoints,ANY-method *(*Breakpoints-class*)*, [18](#page-17-0) nucleotideCharts, [47,](#page-46-0) *[56](#page-55-0)* nucleotideCharts,DNAStringSet-method *(*nucleotideCharts*)*, [47](#page-46-0) nucleotideCharts,SFFContainer-method *(*nucleotideCharts*)*, [47](#page-46-0) nucleotideCharts,ShortRead-method *(*nucleotideCharts*)*, [47](#page-46-0) pairwiseAlignment, *[61](#page-60-0)* PairwiseAlignmentsSingleSubject, *[28](#page-27-0)* plotAmpliconCoverage, [48](#page-47-0) plotAmpliconcoverage, ho<br>plotAmpliconCoverage,AVASet,character,logical-method *(*plotAmpliconCoverage*)*, [48](#page-47-0) plotAmpliconCoverage,AVASet,character,missing-method *(*plotAmpliconCoverage*)*, [48](#page-47-0) plotAmpliconCoverage,AVASet,missing,logical-method *(*plotAmpliconCoverage*)*, [48](#page-47-0) plotAmpliconCoverage,AVASet,missing,missing-method reads *(*SFFContainer-class*)*, [64](#page-63-0) *(*plotAmpliconCoverage*)*, [48](#page-47-0) plotChimericReads, *[20](#page-19-0)*, *[28](#page-27-0)*, *[46](#page-45-0)*, [49](#page-48-0) plotChimericReads,Breakpoints-method *(*Breakpoints-class*)*, [18](#page-17-0) plotVariants, *[47](#page-46-0)*, [50,](#page-49-0) *[60](#page-59-0)*, *[69](#page-68-0)* .<br>plotVariants,AnnotatedVariants,character-meth $\mathrm{6\hat{a}}$ dSFF,[57,](#page-56-0)*[64](#page-63-0),[66](#page-65-0),[69,](#page-68-0)[70](#page-69-0) (*plotVariants*)*, [50](#page-49-0) plotVariants,data.frame,character-method *(*plotVariants*)*, [50](#page-49-0) plotVariationFrequency, [53](#page-52-0) .<br>plotVariationFrequency,character,numeric-meth $6$ @ferenceSequences,AVASet-method *(*plotVariationFrequency*)*, [53](#page-52-0) positionQualityBoxplot, [55,](#page-54-0) *[56](#page-55-0)* positionQualityBoxplot,QualityScaledDNAString**Set<sup>e</sup>mene@S**equences<-,AVASet,AlignedRead-method *(*positionQualityBoxplot*)*, [55](#page-54-0) positionQualityBoxplot,SFFContainer-method *(*positionQualityBoxplot*)*, [55](#page-54-0) positionQualityBoxplot,ShortReadQ-method *(*positionQualityBoxplot*)*, [55](#page-54-0) [67](#page-66-0) quality<- *(*SFFRead-class*)*, [67](#page-66-0) quality<-,SFFRead,BString-method *(*SFFRead-class*)*, [67](#page-66-0) qualityReportSFF, [55](#page-54-0) QualityScaledDNAStringSet, *[17](#page-16-0)*, *[55](#page-54-0)*, *[62](#page-61-0)* read *(*SFFRead-class*)*, [67](#page-66-0) read,SFFRead-method *(*SFFRead-class*)*, [67](#page-66-0) read<- *(*SFFRead-class*)*, [67](#page-66-0) read<-,SFFRead,QualityScaledDNAStringSet-method *(*SFFRead-class*)*, [67](#page-66-0) readLengthHist, *[56](#page-55-0)*, [56](#page-55-0) readLengthHist,DNAStringSet-method *(*readLengthHist*)*, [56](#page-55-0) readLengthHist,SFFContainer-method *(*readLengthHist*)*, [56](#page-55-0) readLengthHist,ShortRead-method *(*readLengthHist*)*, [56](#page-55-0) readLengthStats, *[56](#page-55-0)*, [57](#page-56-0) *(*readLengthStats*)*, [57](#page-56-0) *(*readLengthStats*)*, [57](#page-56-0) *(*readLengthStats*)*, [57](#page-56-0) reads,SFFContainer-method *(*SFFContainer-class*)*, [64](#page-63-0) reads<- *(*SFFContainer-class*)*, [64](#page-63-0) reads<-,SFFContainer,QualityScaledDNAStringSet-method *(*SFFContainer-class*)*, [64](#page-63-0) readsOnTarget, [58](#page-57-0) readsOnTarget,list,GRanges-method *(*readsOnTarget*)*, [58](#page-57-0) referenceSequences, [59](#page-58-0) *(*AVASet-class*)*, [11](#page-10-0) referenceSequences<- *(*AVASet-class*)*, [11](#page-10-0) *(*AVASet-class*)*, [11](#page-10-0) regions, [60](#page-59-0) removeLinker, [60,](#page-59-0) *[62](#page-61-0)* removeLinker,XStringSet,DNAString,logical,numeric,numeric-*(*removeLinker*)*, [60](#page-59-0)

quality,SFFRead-method *(*SFFRead-class*)*,

removeLinker,XStringSet,DNAString,missing,missing,missing-*(*removeLinker*)*, [60](#page-59-0)

## INDEX 277

scanBam, *[25,](#page-24-0) [26](#page-25-0)*, *[32,](#page-31-0) [33](#page-32-0)*, *[59](#page-58-0)* seqsC1 *(*Breakpoints-class*)*, [18](#page-17-0) seqsC1,Breakpoints-method *(*Breakpoints-class*)*, [18](#page-17-0) seqsC1<- *(*Breakpoints-class*)*, [18](#page-17-0) seqsC1<-,Breakpoints,list-method *(*Breakpoints-class*)*, [18](#page-17-0) seqsC2 *(*Breakpoints-class*)*, [18](#page-17-0) seqsC2,Breakpoints-method *(*Breakpoints-class*)*, [18](#page-17-0) seqsC2<- *(*Breakpoints-class*)*, [18](#page-17-0) seqsC2<-,Breakpoints,list-method *(*Breakpoints-class*)*, [18](#page-17-0) sequenceCaptureLinkers, *[33](#page-32-0)*, *[61](#page-60-0)*, [61](#page-60-0) sequenceCaptureLinkers,character-method *(*sequenceCaptureLinkers*)*, [61](#page-60-0) sequenceCaptureLinkers,missing-method *(*sequenceCaptureLinkers*)*, [61](#page-60-0) sequenceQualityHist, *[56](#page-55-0)*, [62](#page-61-0) sequenceQualityHist,QualityScaledDNAStringSet-method *(*sequenceQualityHist*)*, [62](#page-61-0) sequenceQualityHist,SFFContainer-method *(*sequenceQualityHist*)*, [62](#page-61-0) sequenceQualityHist,ShortReadQ-method *(*sequenceQualityHist*)*, [62](#page-61-0) setVariantFilter, *[12–](#page-11-0)[14](#page-13-0)*, *[38](#page-37-0)*, *[43,](#page-42-0) [44](#page-43-0)*, [63](#page-62-0) setVariantFilter,AVASet-method *(*AVASet-class*)*, [11](#page-10-0) setVariantFilter,MapperSet-method *(*MapperSet-class*)*, [43](#page-42-0) sff2fastq, [64](#page-63-0) sff2fastq,SFFContainer-method *(*sff2fastq*)*, [64](#page-63-0) SFFContainer, *[16,](#page-15-0) [17](#page-16-0)*, *[22,](#page-21-0) [23](#page-22-0)*, *[29](#page-28-0)*, *[34,](#page-33-0) [35](#page-34-0)*, *[47](#page-46-0)*, *[55](#page-54-0)[–58](#page-57-0)*, *[62](#page-61-0)*, *[64,](#page-63-0) [65](#page-64-0)*, *[67](#page-66-0)*, *[69,](#page-68-0) [70](#page-69-0)* SFFContainer *(*SFFContainer-class*)*, [64](#page-63-0) SFFContainer-class, [64](#page-63-0) SFFRead, *[33](#page-32-0)*, *[39](#page-38-0)*, *[65,](#page-64-0) [66](#page-65-0)* SFFRead *(*SFFRead-class*)*, [67](#page-66-0) SFFRead-class, [67](#page-66-0) ShortRead, *[16](#page-15-0)*, *[22,](#page-21-0) [23](#page-22-0)*, *[29](#page-28-0)*, *[34,](#page-33-0) [35](#page-34-0)*, *[47](#page-46-0)*, *[56,](#page-55-0) [57](#page-56-0)* ShortReadQ, *[17](#page-16-0)*, *[55](#page-54-0)*, *[62](#page-61-0)* variants, [69](#page-68-0) writeVcf, *[8](#page-7-0)*

vector, *[57](#page-56-0)* Versioned, *[12](#page-11-0)*, *[44](#page-43-0)* VersionedBiobase, *[12](#page-11-0)*, *[44](#page-43-0)*

writeSFF, *[58](#page-57-0)*, [69](#page-68-0)